### PUGCHALLENGE) AMERICAS

# **Data Integration: The** *REST* **of the Story**

### **RESTful Interface Design for Data Integration**

**Tony Lavinio** Senior Software Architect October 9, 2019

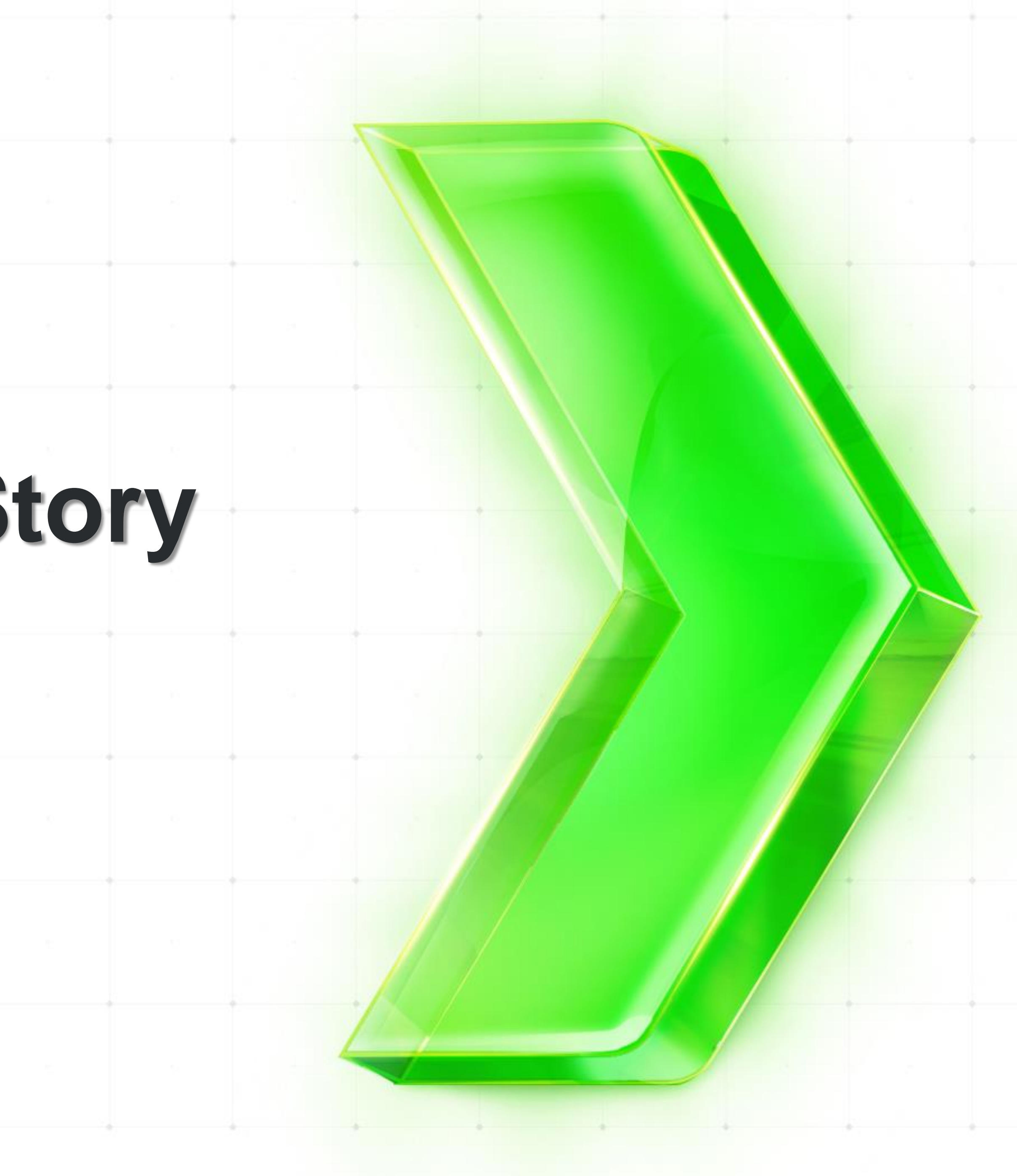

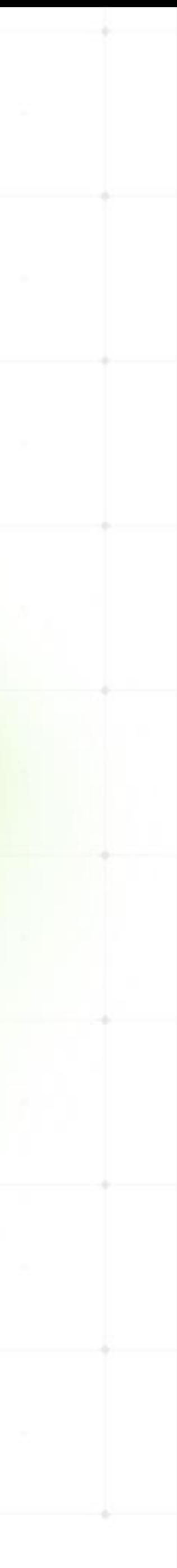

### **What are we doing here?!**

- Why are we talking about REST?
	- You are providing data! (or want to)
	- You are consuming data! (or want to)
- APIs are everywhere!
	- External APIs
	- Internal APIs

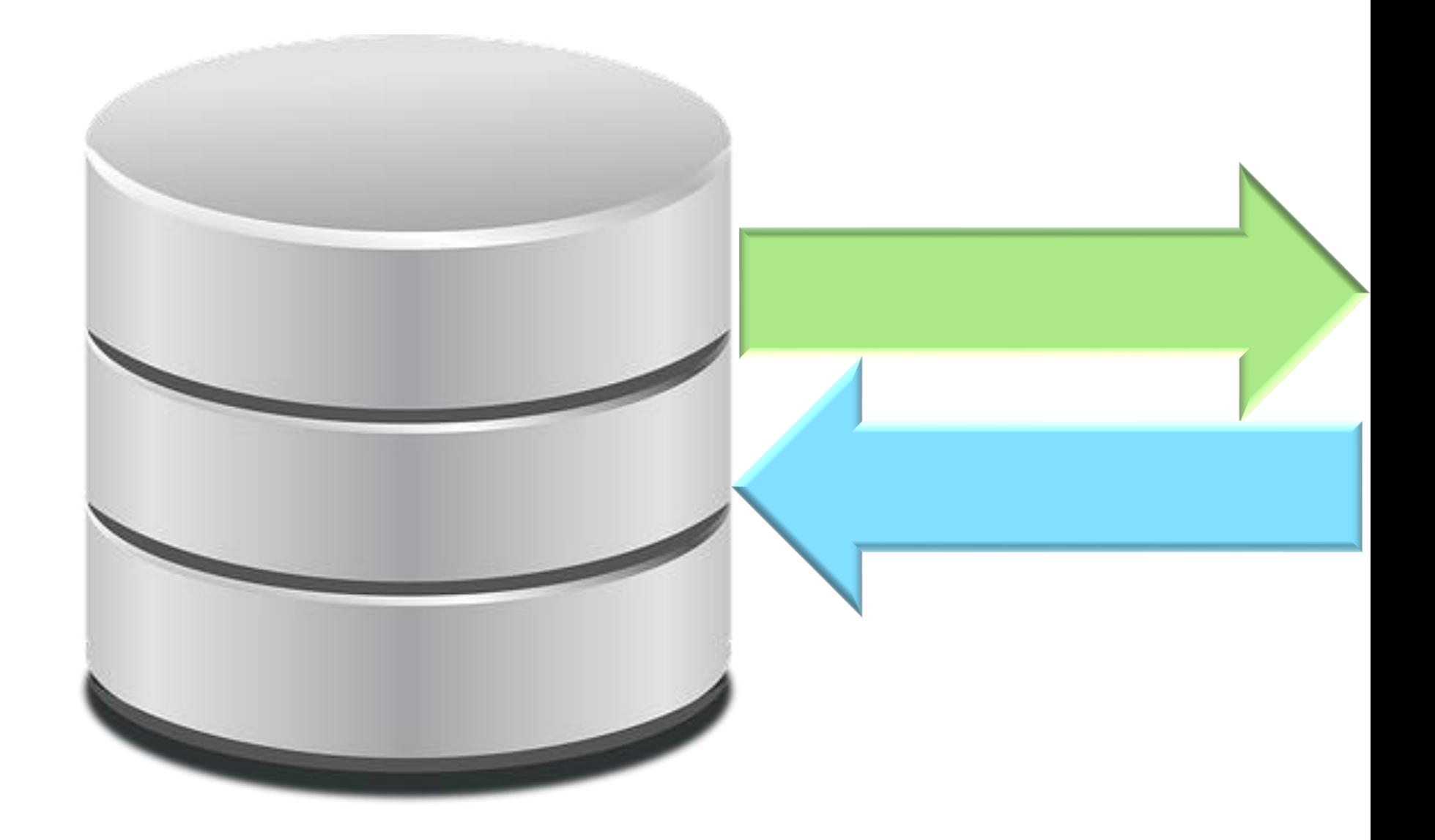

### "Use the API" sounds easy – but sometimes it's harder than it has to be. What can *you* do to be successful?

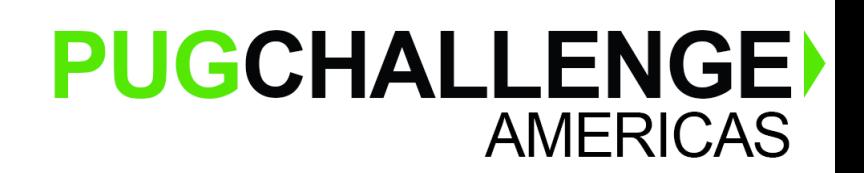

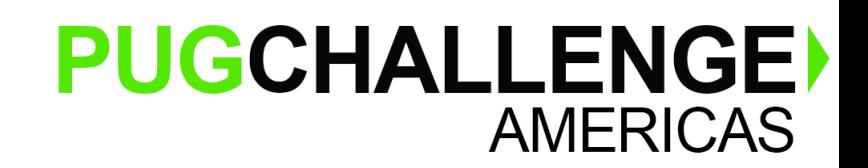

# **The Story Arc**

- **Background** *REST Basics.*
- **Internal APIs vs. Documented APIs**  *Dealing with incomplete informa…*
	- **Tools** & **Debugging** *Postman, Fiddler, AutoREST*
	- **Complex Data** & **Relationships** *Nested* & *repeating structures. Joins.*
		- **Designing for Change** *Schema evolution.*
		- **Designing for Performance**  *Paging, Filtering, Caching.*
			- **Authentication** & **Security**  *Basic, OAuth2, etc.*
				- **Error Handling**  *Bad JSON. HTTP Status.*

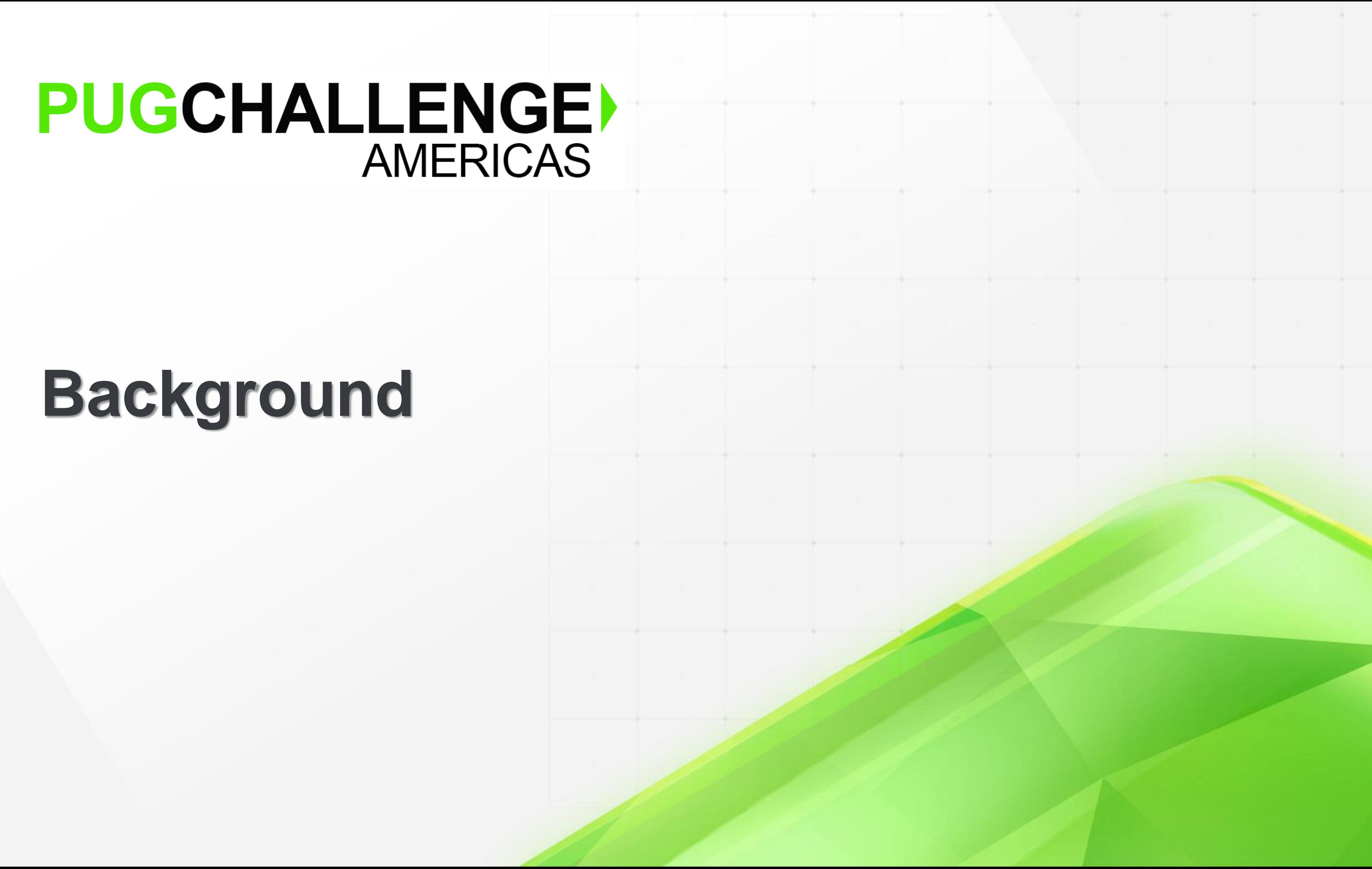

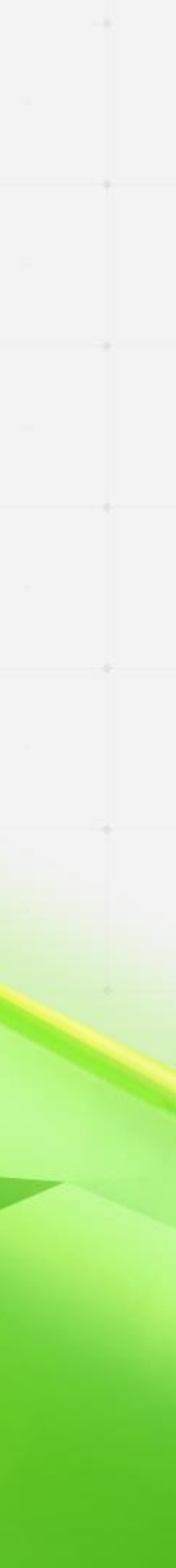

### PUGCHALLENGE) AMERICAS

# **Background**

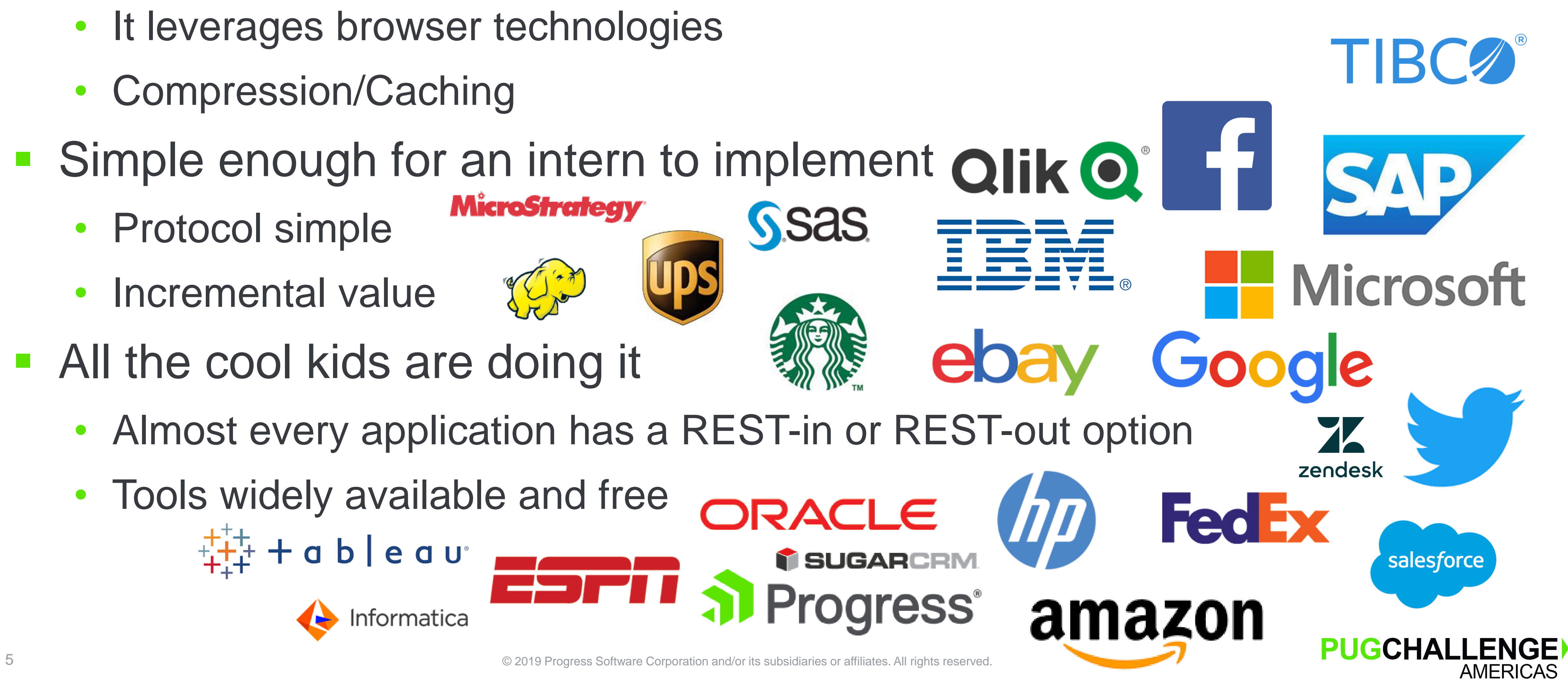

# **Why Choose REST?**

- **Fast infrastructure available** 
	- It leverages browser technologies
	- Compression/Caching
- Simple enough for an intern to implement **Qlik Q MicroStrategy** 
	- Protocol simple
	- Incremental value

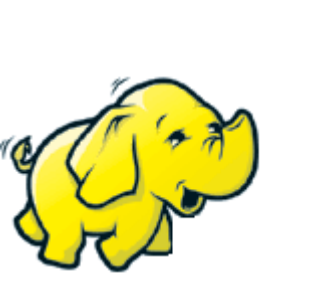

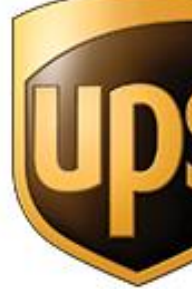

- All the cool kids are doing it
	- Almost every application has a REST-in or REST-out option
	- Tools widely available and free $+$  a  $b$   $\vert$  e a  $u^*$

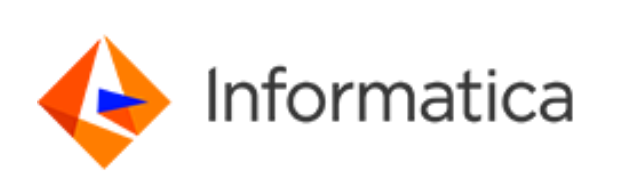

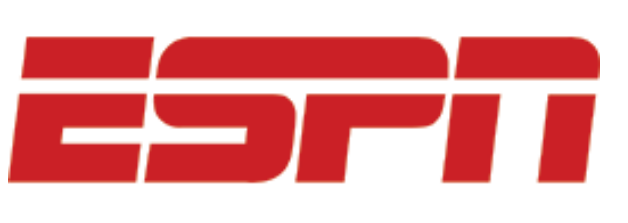

### **REST Basics**

- **Protocol: HTTP** *or* **HTTPS**
- **Actions: Verbs**
	- **GET**
	- **POST**
	- **PUT**
	- **PATCH**
	- **DELETE**
- **Payload: JSON**
	- **Less often, XML**

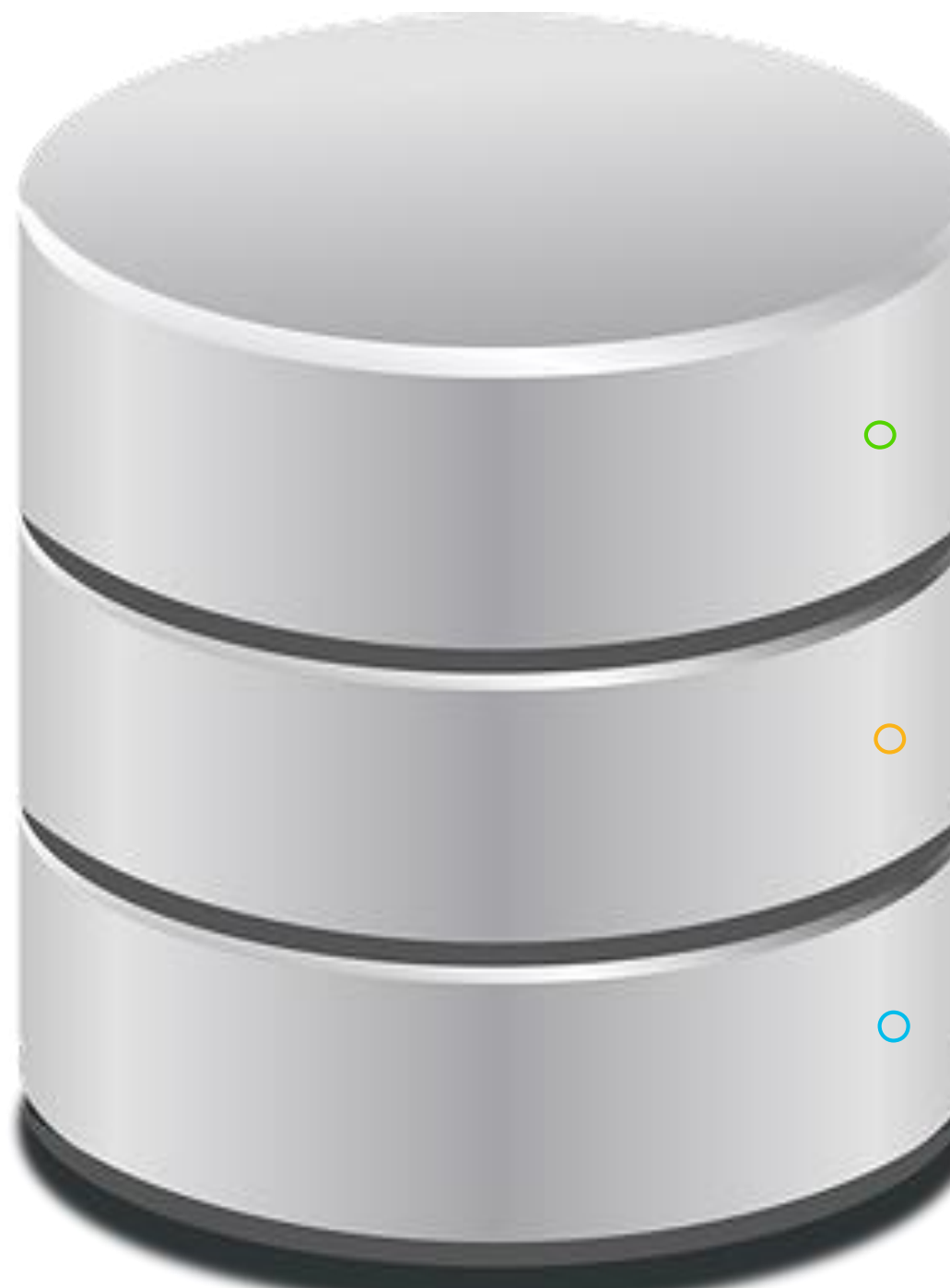

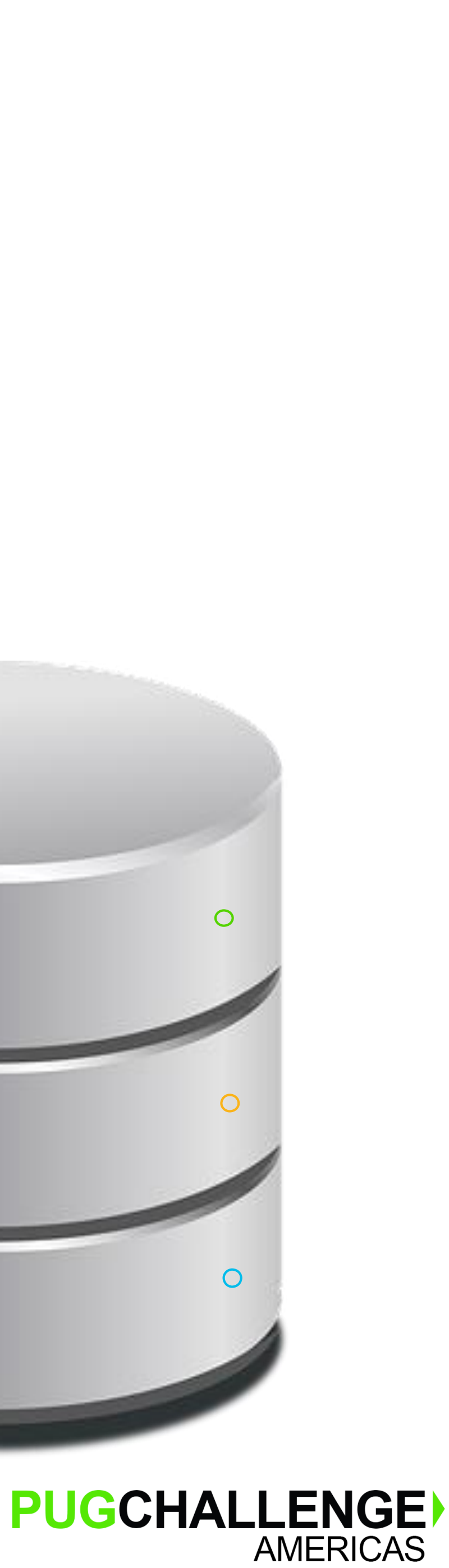

# **REST Basics – GET**

■ GET

- FIND or FOR EACH (ABL) SELECT (SQL)
- GET /customer
	-
- GET /customer/key
	-
- GET/customer?name=UFO%20Frisbee
	- FOR EACH customer SELECT customer WHERE name = "UFO Frisbee": WHERE name = 'UFO Frisbee';

### • FOR EACH customer: SELECT \* FROM customer;

# • FIND customer WHERE  $id = key$ . SELECT customer WHERE  $id = key$ ;

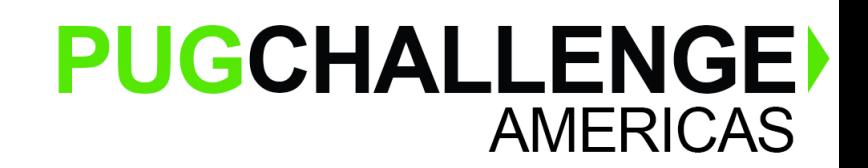

# **REST Basics – POST**

- POST
	- CREATE (ABL) INSERT (SQL)
	- Requires a JSON payload, like { "id":27, "name":"UFO Frisbee", "salesrep":"DKP" }
- POST /customer
	- CREATE customer INSERT INTO customer ASSIGN (id, name, salesrep)  $id = 27$  VALUES salesrep = "DKP".

# name  $=$  "UFO Frisbee"  $(27, 'UFO$  Frisbee', 'DKP');

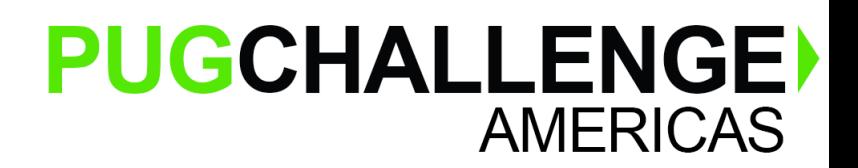

8 8 C 2019 Progress Software Corporation and/or its subsidiaries or affiliates. All rights reserved.

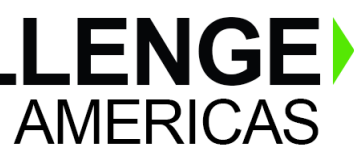

# **REST Basics – PUT and PATCH**

- PUT and PATCH
	- Technically, PUT should reset any unspecified fields to their default
		- A lot like deleting and recreating, with just the values specified
	- Most sites mean PATCH when they implement PUT
		- So we'll pretend PUT means PATCH for the rest of this slide
	- Assignments (ABL) UPDATE (SQL)
	- Requires a JSON payload, like { "salesrep":"SLS" }
- PUT /customer/27
	- FIND customer UPDATE customer  $WHERE$  id  $= 27.$  SET salesrep  $= 'SLS'$ customer.salesrep = "SLS". WHERE  $id = 27$ ;

- DELETE
	- DELETE (ABL) DELETE (SQL)
- DELETE /customer/27

• FIND customer DELETE customer DELETE customer.

# WHERE  $id = 27$ . WHERE  $id = 27$ ;

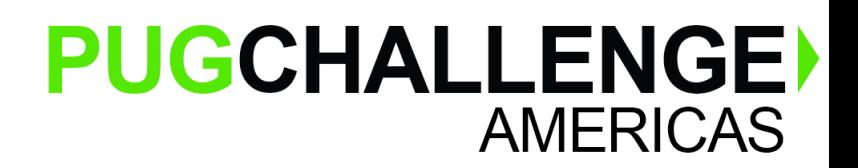

# **REST Basics – DELETE**

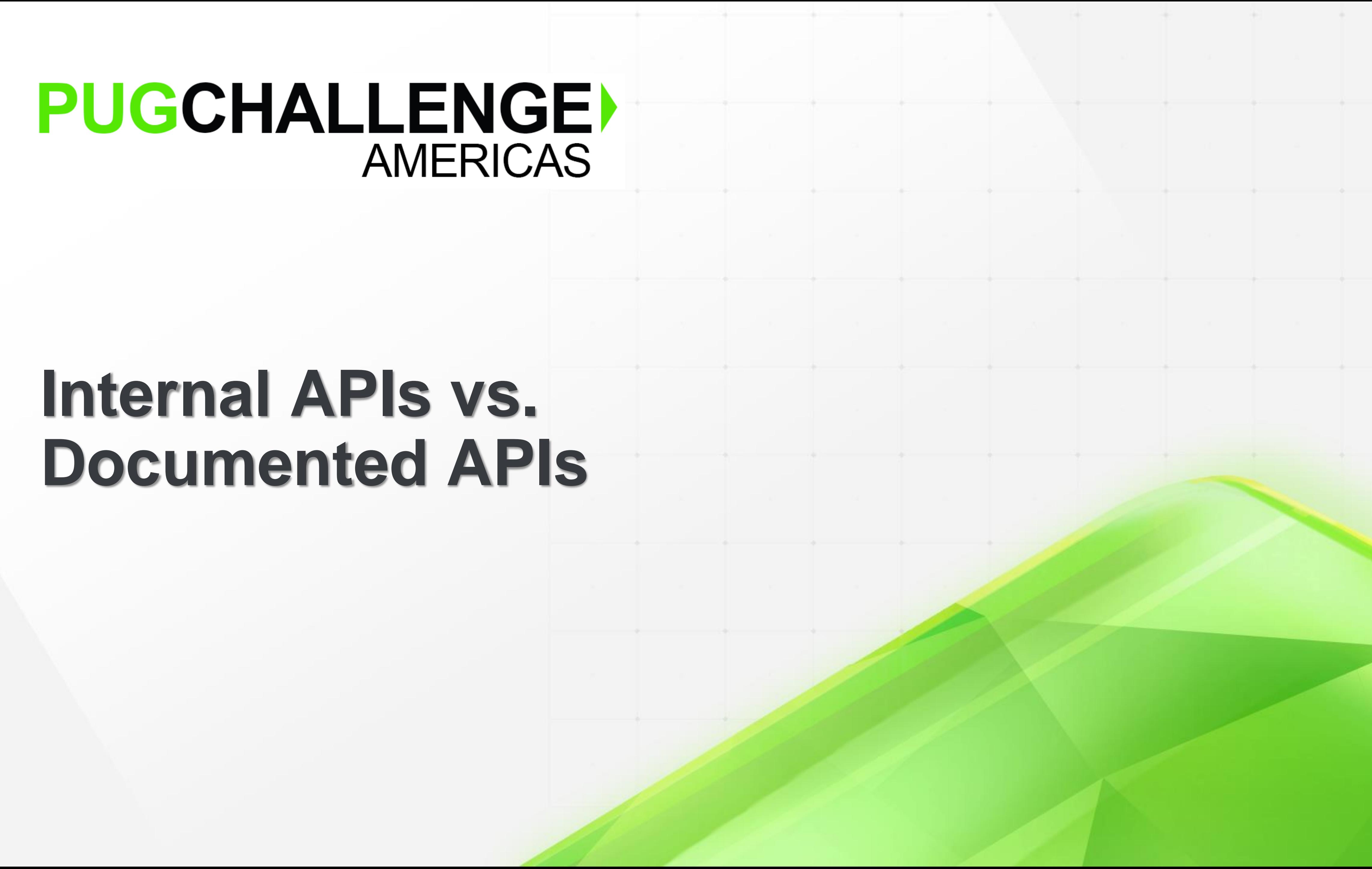

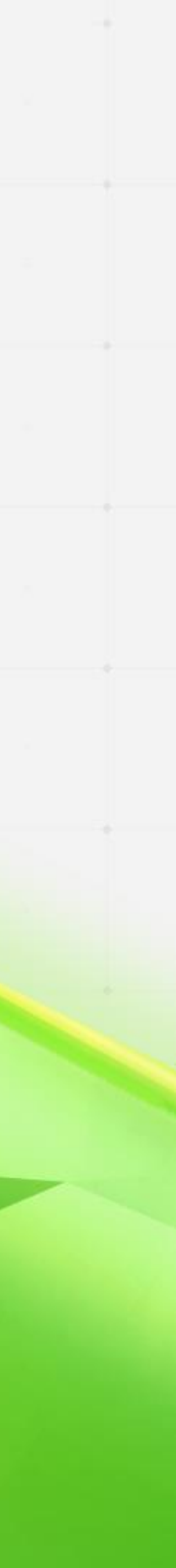

### PUGCHALLENGE) AMERICAS

### **Internal APIs vs. Documented APIs**

### **What's what**

- Some applications do a really good job of documenting their APIs
- Some tell a good story, but the docs don't match reality
- Some endpoints, especially those built on internal systems, have no reference material at all, other than "Ask Rita; I think she wrote that."

```
/** @author Rita */
\frac{1}{2} bring perfective \frac{1}{2} concerns \frac{1}{2} concerns \frac{1}{2} concerns \frac{1}{2} concerns \frac{1}{2} concerns \frac{1}{2} concerns \frac{1}{2} concerns \frac{1}{2} concerns \frac{1}{2} concerns \frac{1}{2} concerns \frac{public class Result
f\ast\astof automatically synchronizing cardinal grammeters. Such an \alpha* @return
\frac{1}{\sqrt{2}}power by the relative motion of conductors \mathbf{q}public Object getValue() {
return object.calc();
\mathfrak{D}surmounted by a malleable logarithmic case \mathcal{L}_{\mathcal{A}}p\sqrt{x}\ast Gnaram ohiert
\star /
panendermic semi-boloid slots of the stator, every seventh 
public void setValue (Object o) {
\frac{1}{2} differential given on the graph of the graph of the graph of the graph of the graph of the graph of the graph of the graph of the graph of the graph of the graph of the graph of the graph of the graph of the gra
The turbo-encabulator has now reached a high level of 
development, and it is being successfully used in the operation \mathbf{y}\mathfrak{p} november, whenever a forescent skor motions. Moreover, whenever a forescent skor motions. Moreover, whenever a forescent skor motions. Moreover, whenever a forescent skor motions. Moreover, whenever a forescent 
\mathcal{J} required, it may also be employed in conjunction with a drawn with a drawn with a drawn with a drawn with a drawn with a drawn with a drawn with a drawn with a drawn with a drawn with a drawn with a drawn with a 
   /**
     */
   }
   /**
     * @param object
     */
   public void setValue(Object o) {
     object = o.clone();
   }
}
```
### **Strategies**

- **Example 20 Figure 1 Reading documentation** 
	- And hoping it's accurate This sentence is false.
- Reading source code
	-
- Finding Rita
	- "Oh, She resigned last week."
- Poking it with a stick
	- Hitting the endpoint with POSTMAN and seeing what comes out
- **Sampling** 
	- Using ARC to sample and analyze the structure

• If it's available, and if it's not written in APL  $\{\omega \neq \omega\} \rightarrow \{\omega\}$   $\{\omega\}$ 

"Um, Anyone know if IT has wiped her computer yet?"

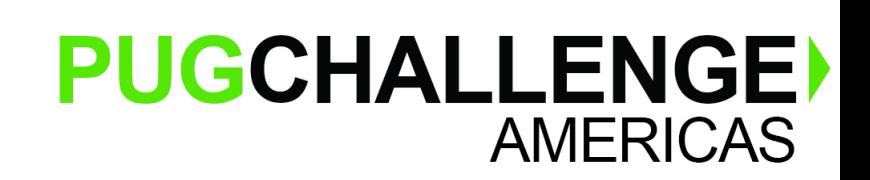

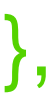

### **Things to look for in documentation**

- Authentication
- Paging
- **Parameter semantics**
- JSON response format (results aren't always at the root)

```
[
  {"id":8, 
"name":"Butternut Squash"},
  {"id":23, 
"name":"Sub Par Golf"},
  {"id":27, 
"name":"UFO Frisbee"}
]
                                             {
                                               "customers":[
                                               ]
                                             }
```
{"id":8, "name":"Butternut Squash"}, {"id":23, "name":"Sub Par Golf"}, {"id":27, "name":"UFO Frisbee"}

{

```
"offset":0,
"count":3,
"total":3,
"page":1,
"pages":1,
"results":[
  {"id":8, 
"name":"Butternut Squash"},
  {"id":23, 
"name":"Sub Par Golf"},
  {"id":27, 
"name":"UFO Frisbee"}
]
```
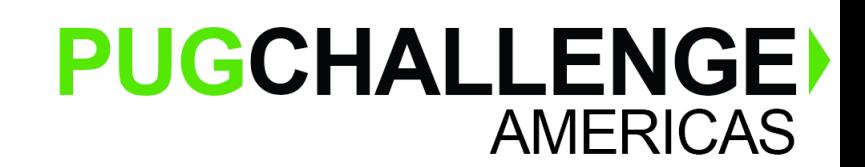

}

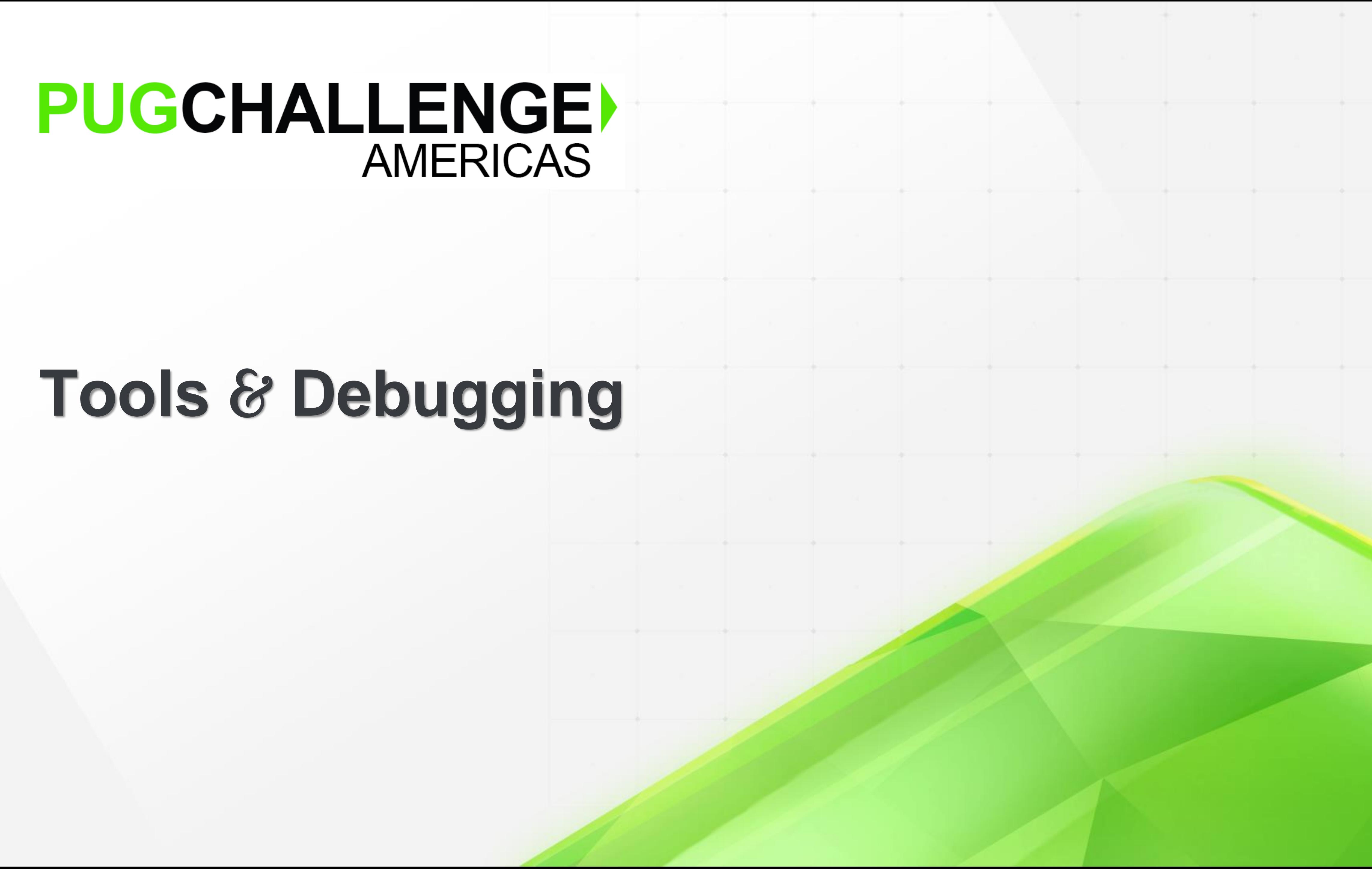

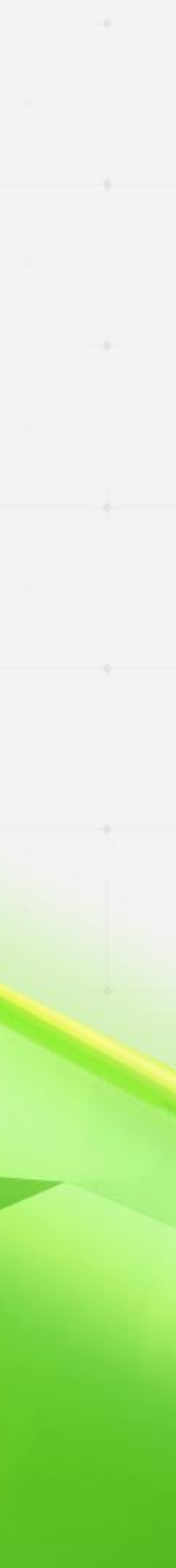

### PUGCHALLENGE) AMERICAS

# **Tools** & **Debugging**

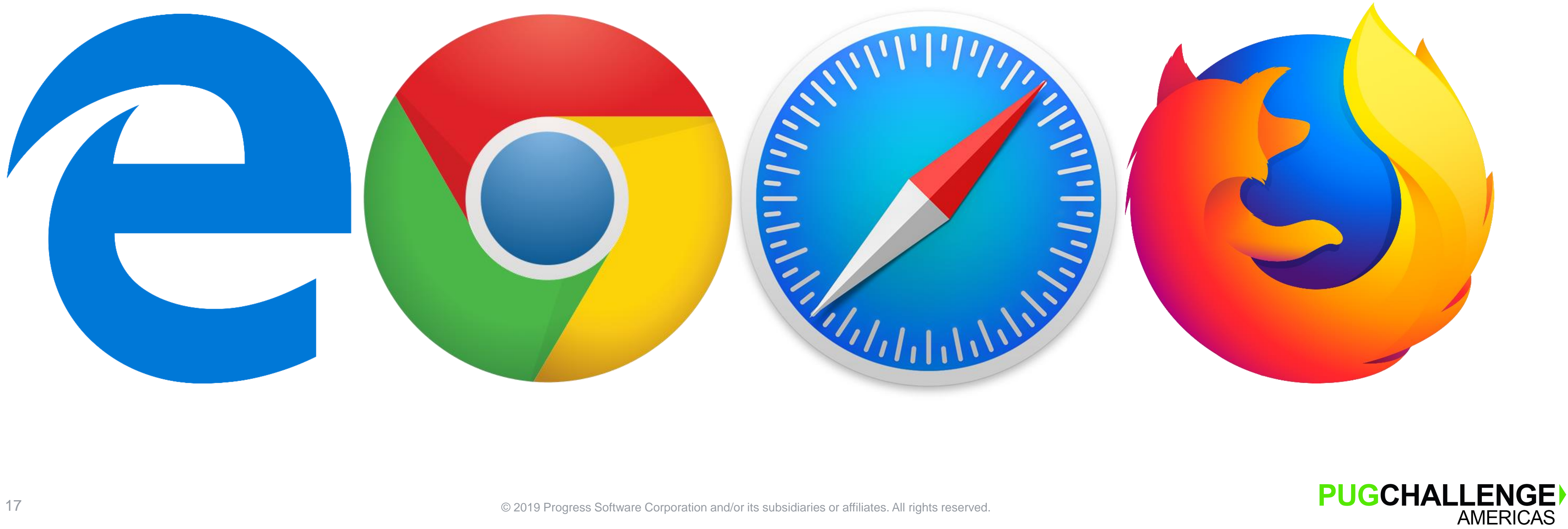

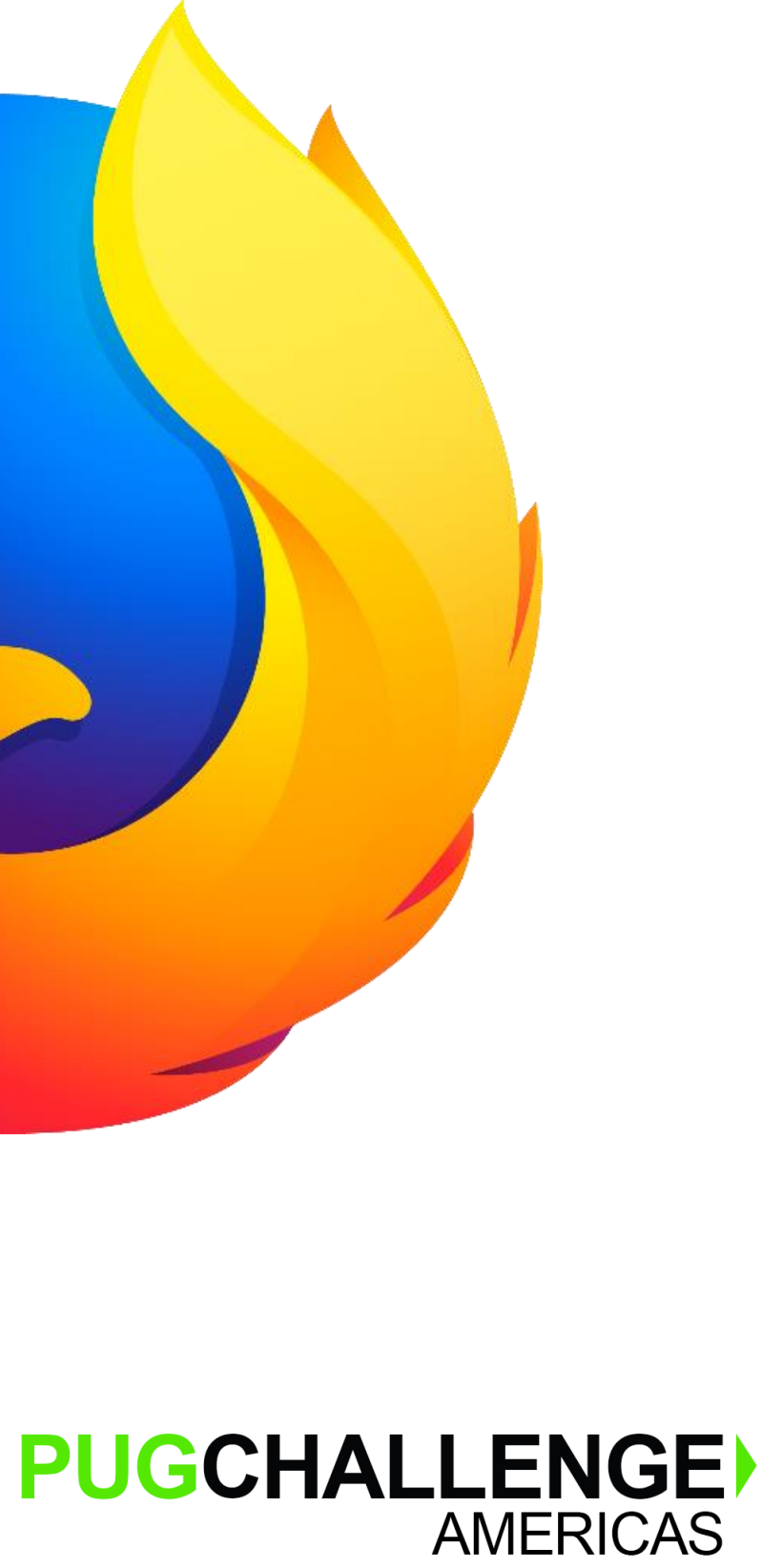

### **Browser**

- Quick way to test GET requests when no special headers or authentication is required
	- But that's about it

### https://bj36i9ki66.execute-api.us- X

### **Inspecting with a Browser (Chrome)**

### $\leftarrow$   $\rightarrow$  C  $\Omega$

{"results":[{"procedureCode":"B5120ZZ","rates":[{"startDate":"2017-1-1","endDate":"2017-6-1","rate":0.85},{"startDate":"2017-6-2","endDate":"2017-12-31","rate":0.83}]},{"procedureCode":"B512ZZZ","rates":[{"startDate":"2017-1-1","endDate":"2017-09-15","rate":0.68},{"startDate":"2017-9-16","endDate":"2017-12-31","rate":0.7}]},{"procedureCode":"9WB8XDZ","rates": [{"startDate":"2017-1-1","endDate":"2017-1-31","rate":0.71}, {"startDate":"2017-2-1","endDate":"2017-06-30","rate":0.7}, {"startDate":"2017-7-1","endDate":"2017-12-31","rate":0.68}]}, {"procedureCode":"9WB8XKZ","rates":[{"startDate":"2017-1-1","endDate":"2017-12-31","rate":0.72}]},{"procedureCode":"BL30Y0Z","rates":[{"startDate":"2017-1-1","endDate":"2017-12-31","rate":0.94}]}, {"procedureCode":"BL30ZZZ","rates":[{"startDate":"2017-1-1","endDate":"2017-12-31","rate":0.55}]},{"procedureCode":"BD41ZZZ","rates":[{"startDate":"2017-1-1", "endDate": "2017-12-31", "rate": 0.75}]}, {"procedureCode":"F09Z0KZ","rates":[{"startDate":"2017-1-1","endDate":"2017-12-31","rate":0.76}]},{"procedureCode":"F09Z1ZZ","rates":[{"startDate":"2017-1-1","endDate":"2017-12-31","rate":0.77}]},{"procedureCode":"ABC123","rates": [{"startDate":"2017-1-1","endDate":"2017-12-31","rate":0.78}]}, {"procedureCode":"XYZ789","rates":[{"startDate":"2017-1-1","endDate":"2017-12-31","rate":0.79}]},{"procedureCode":"0313090","rates":[{"startDate":"2017- $1-1$ ", "endDate": "2017-12-31", "rate": 0.82}]}]}

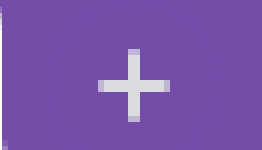

A https://bj36i9ki66.execute-api.us-east-2.am... ☆

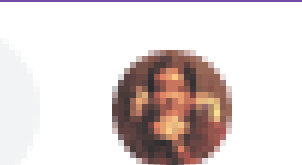

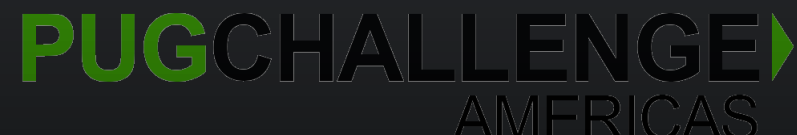

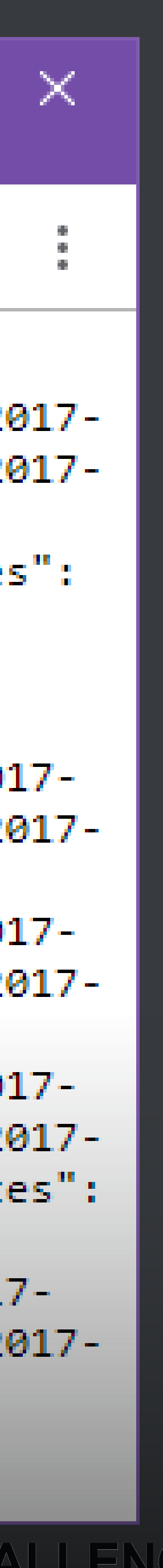

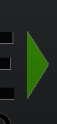

### **Postman**

- **Elssue request**
- **<u>■ Inspect results</u>**
- **E** Modify headers
- **Experiment with authentication**

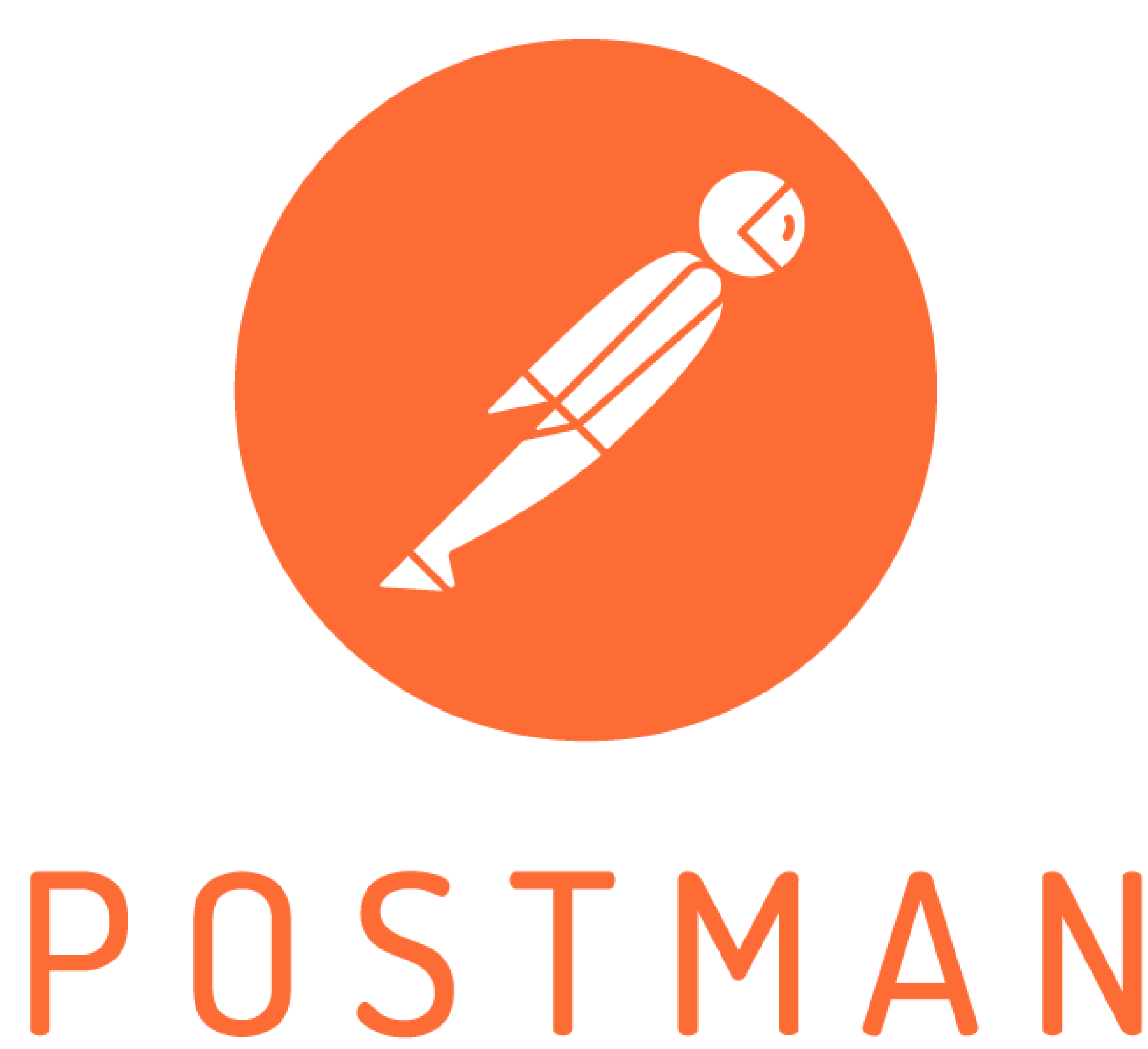

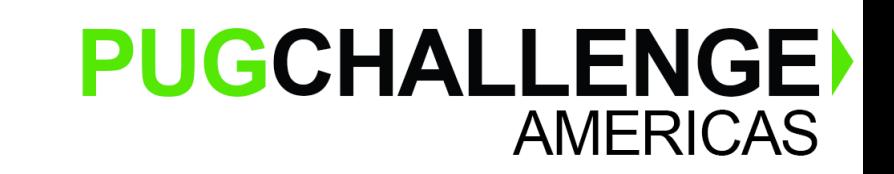

19 **19** C 2019 Progress Software Corporation and/or its subsidiaries or affiliates. All rights reserved.

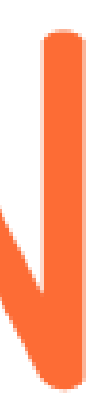

### **Inspecting with Postman (showing body)**

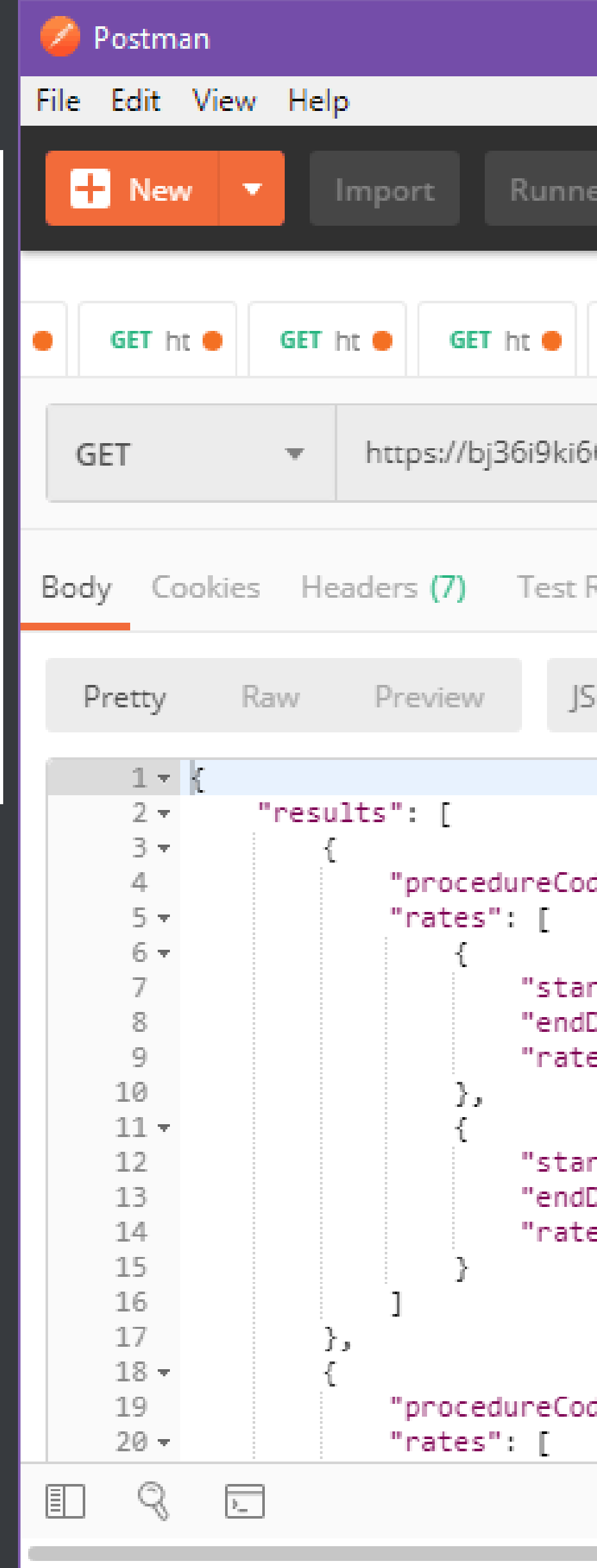

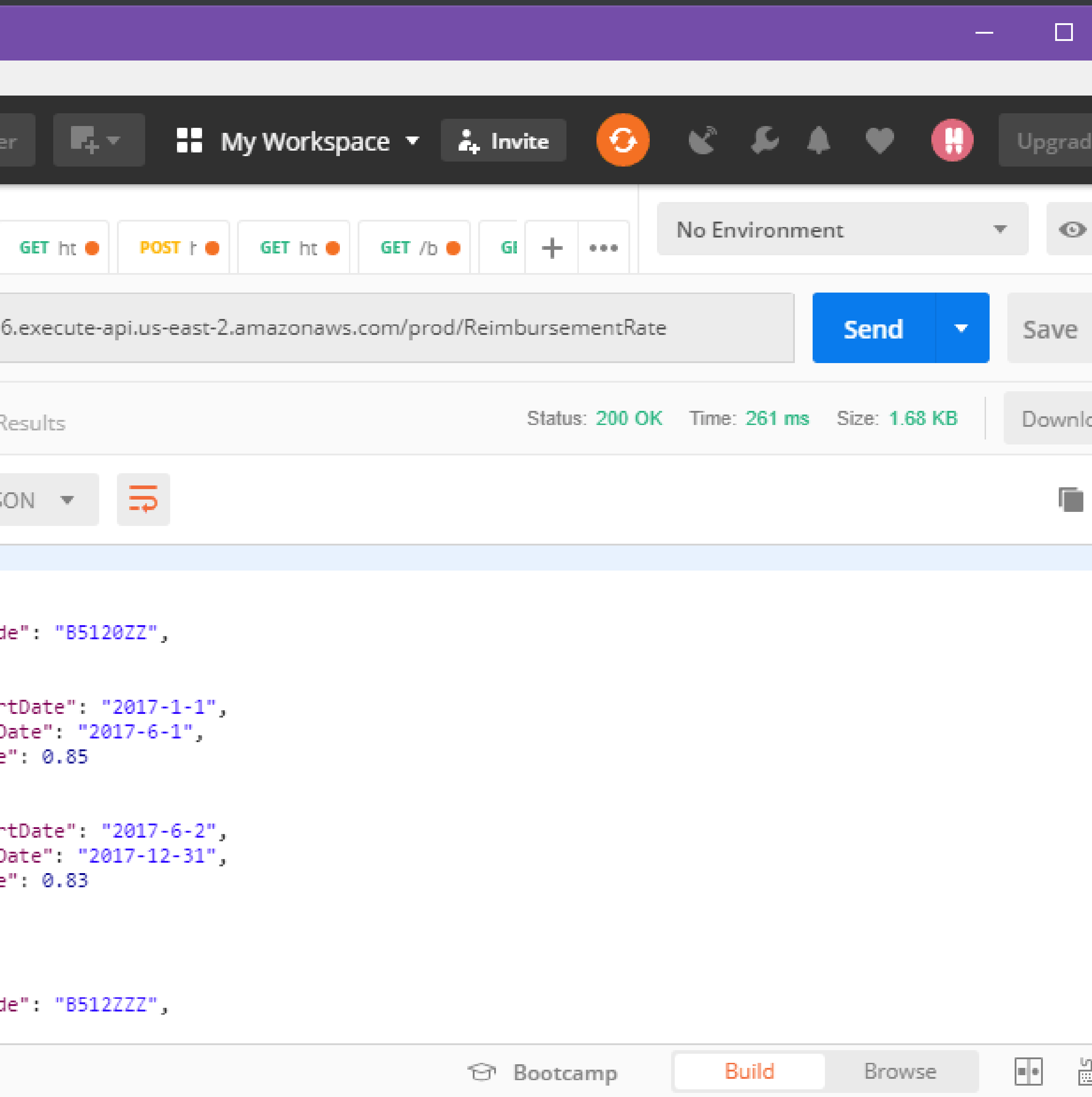

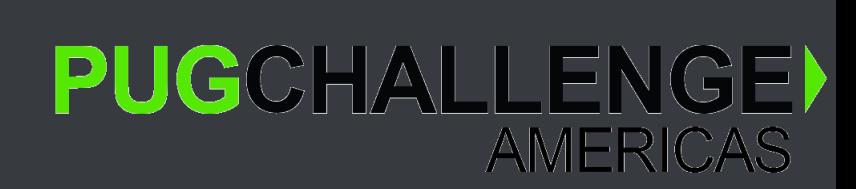

20 2019 Progress Software Corporation and/or its subsidiaries or affiliates. All rights reserved.

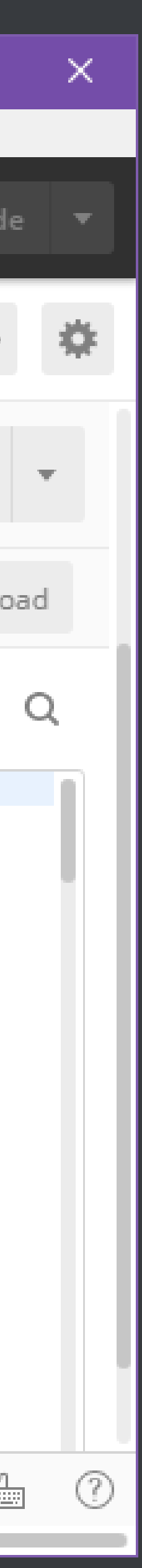

### **Inspecting with Postman (showing headers)**

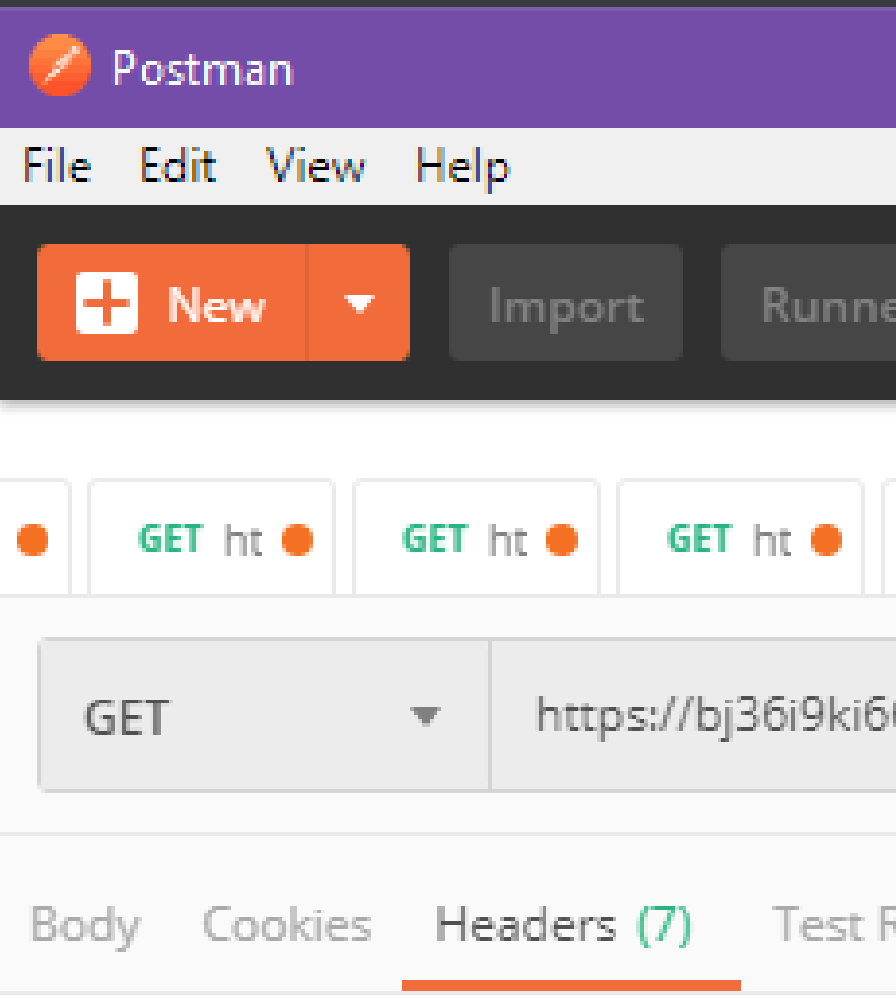

Date  $\rightarrow$  Sat, 13 Apr 2019 00:49:34 GMT

Content-Type  $\rightarrow$  application/json

Content-Length  $\rightarrow$  1423

Connection  $\rightarrow$  keep-alive

 $\Box$ 

 $x$ -amzn-RequestId  $\rightarrow$  01916f7a-5d86-11e9-b905-b332e9dff796

x-amz-apigw-id → YDTEwFrQCYcFafw=

 $X$ -Amzn-Trace-Id  $\rightarrow$  Root=1-5cb1321e-926929617db344a3d5eafb11;Sampled=0

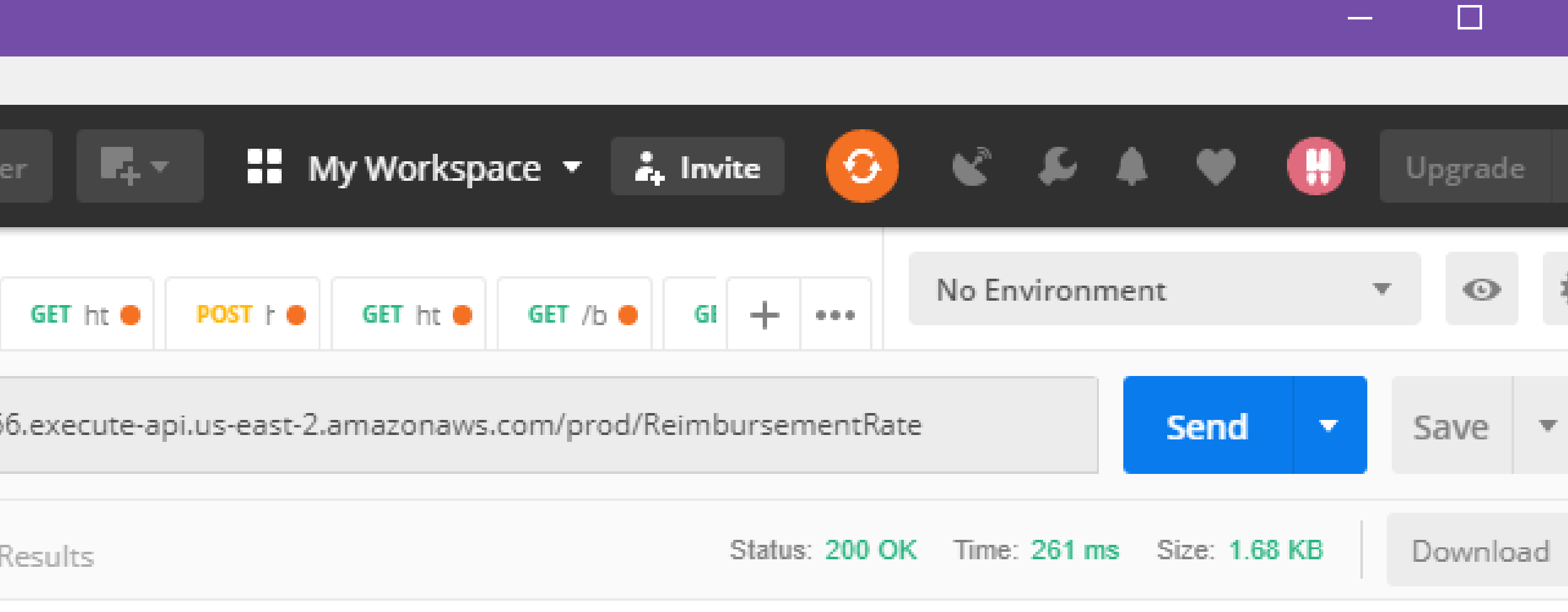

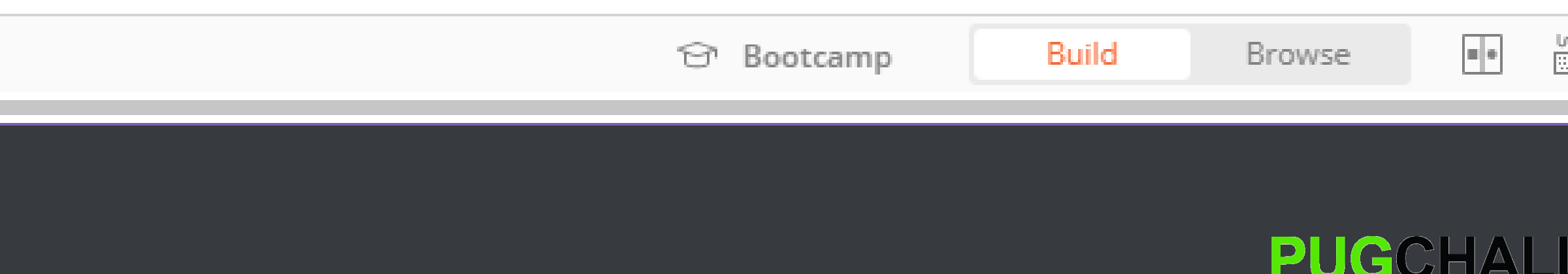

21 C 2019 Progress Software Corporation and/or its subsidiaries or affiliates. All rights reserved.

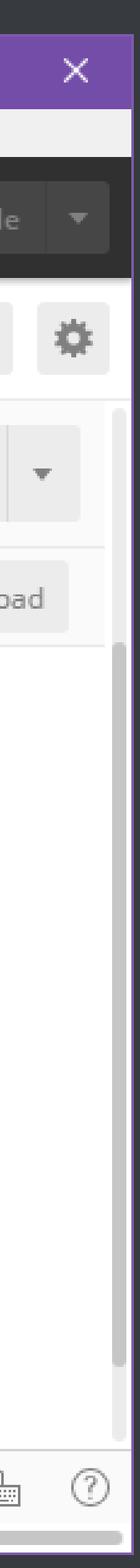

ENGEI AMERICAS

- Even **HTTPS** interception
- Intercept (and tweak) data in stream

### **Fiddler**

■ Use as a proxy to watch stuff happen

<https://www.telerik.com/download/fiddler> <https://docs.telerik.com/fiddler/Configure-Fiddler/Tasks/ConfigureFiddler> <https://docs.telerik.com/fiddler/Configure-Fiddler/Tasks/ConfigureJavaApp>

If using HTTPS, here's how to configure:

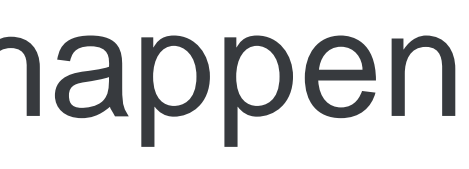

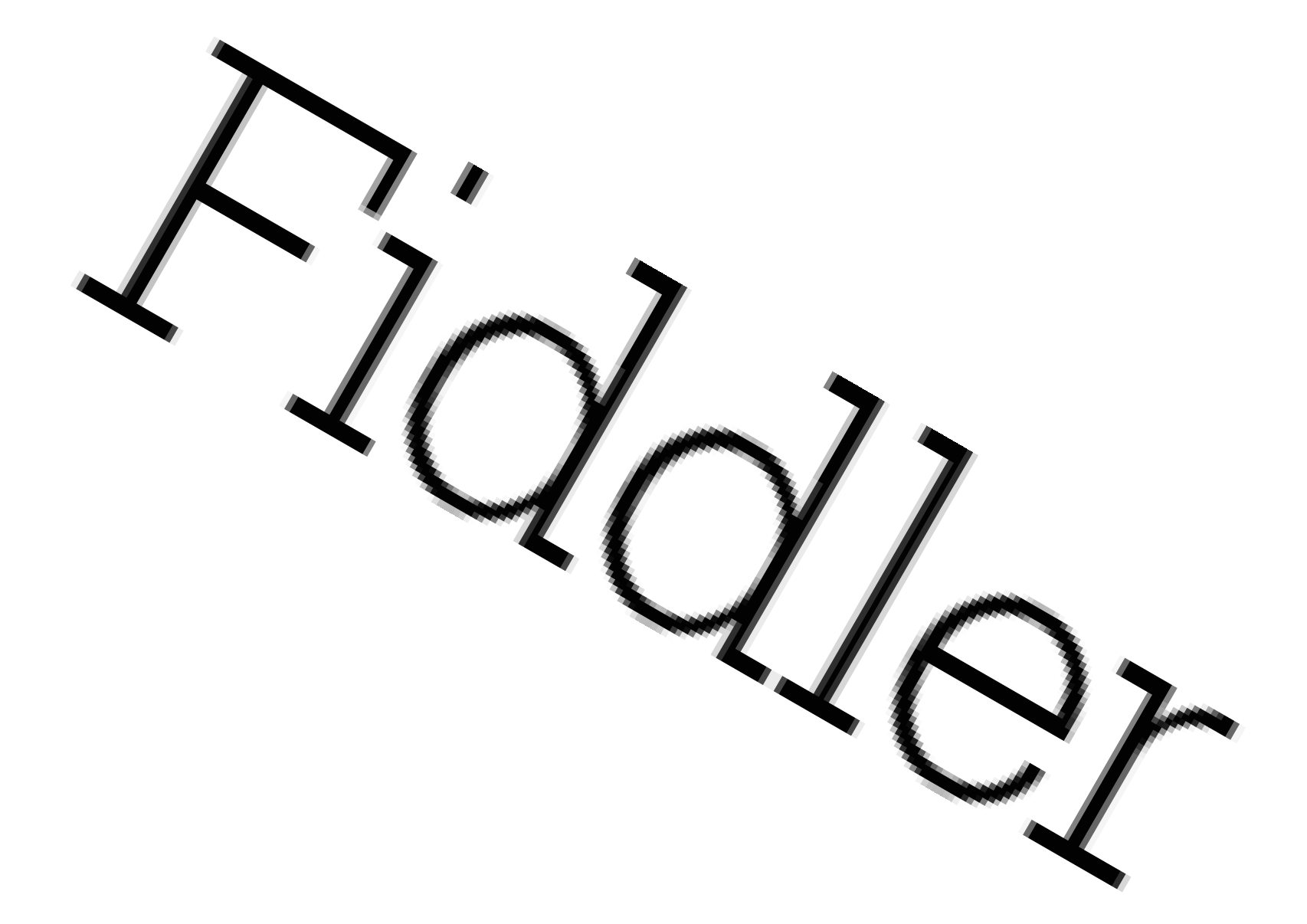

- 
- 
- 
- 

# <https://stackoverflow.com/questions/8549749/how-to-capture-https-with-fiddler-in-java>

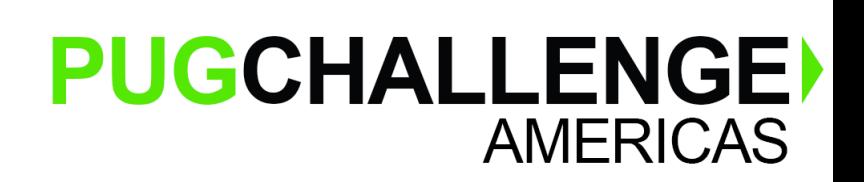

22 C 2019 Progress Software Corporation and/or its subsidiaries or affiliates. All rights reserved.

### **Import certificate from Fiddler; Inform JVM**

- *<java>*\bin\keytool.exe -importcert -trustcacerts -file *<desktop>***\FiddlerRoot.cer** -keystore *<directory>***/FiddlerKeystore** -alias **Fiddler**
- Enter keystore password: **password**
- Trust this certificate? [no] **yes**
- -Dhttps.proxyHost=**127.0.0.1**
- -Dhttps.proxyPort=**8888**
- -Djavax.net.ssl.trustStore=*<directory>***/FiddlerKeystore**
- -Djavax.net.ssl.trustStorePassword=**password**

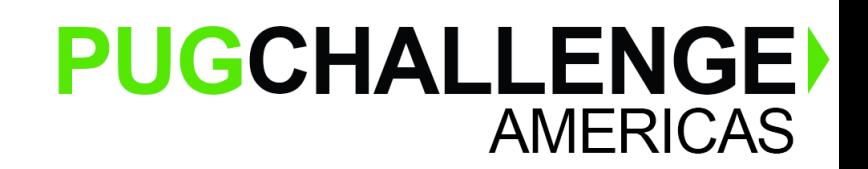

23 23 C 2019 Progress Software Corporation and/or its subsidiaries or affiliates. All rights reserved.

*Fiddler on the Roof*, 1971—8 Academy Awards, 4 Golden Globes, 3 BAFTAs, etc. Not software.

### **Fiddler Screenshot**

24 © 2019 Progress Software Corporation and/or its subsidiaries or affiliates. All rights reserved. © 2019 Progress Software Corporation and/or its subsidiaries or affiliates. All rights reserved.

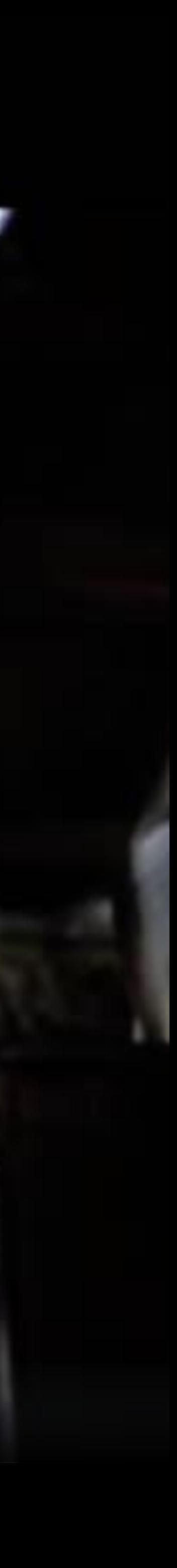

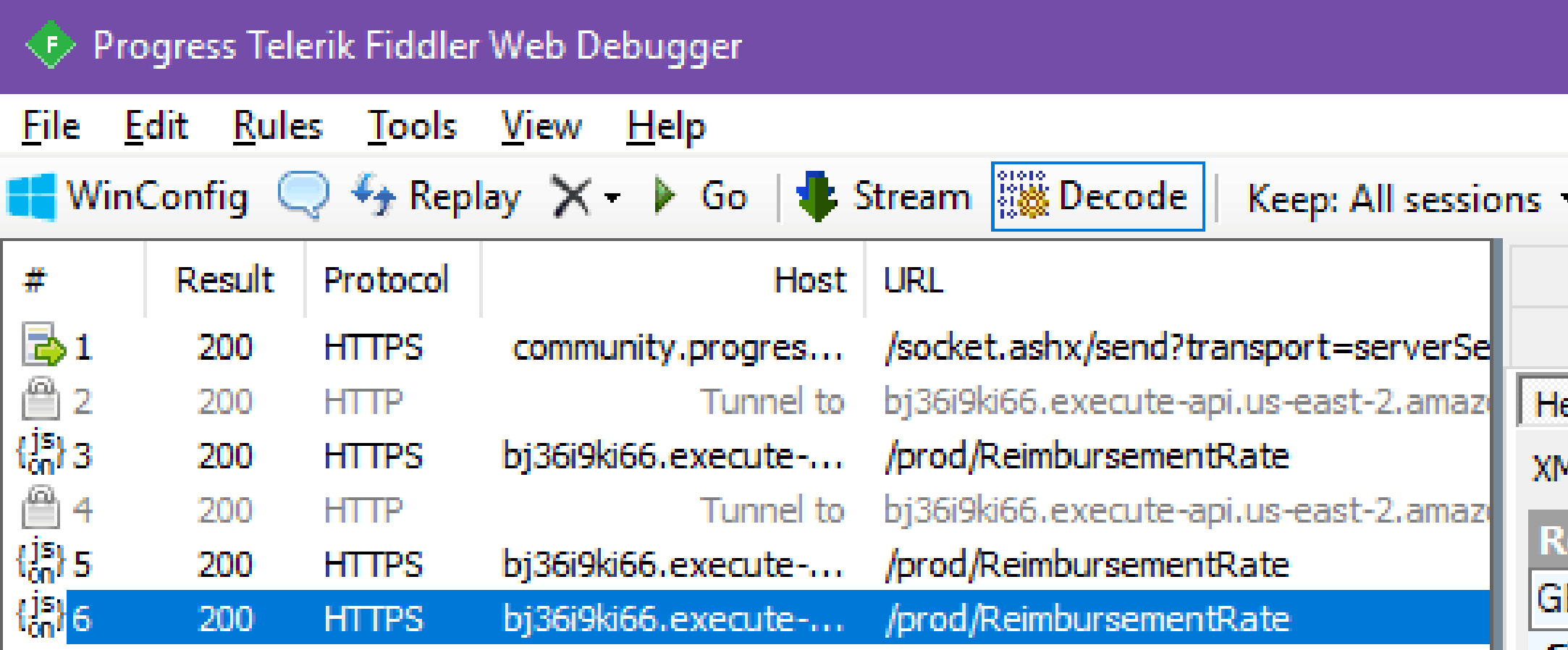

### **Useful Fiddler Screenshot**

QuickExec] ALT+Q > type HELP to learn more

 $\leq$ 

 $\times$  $\Box$ 

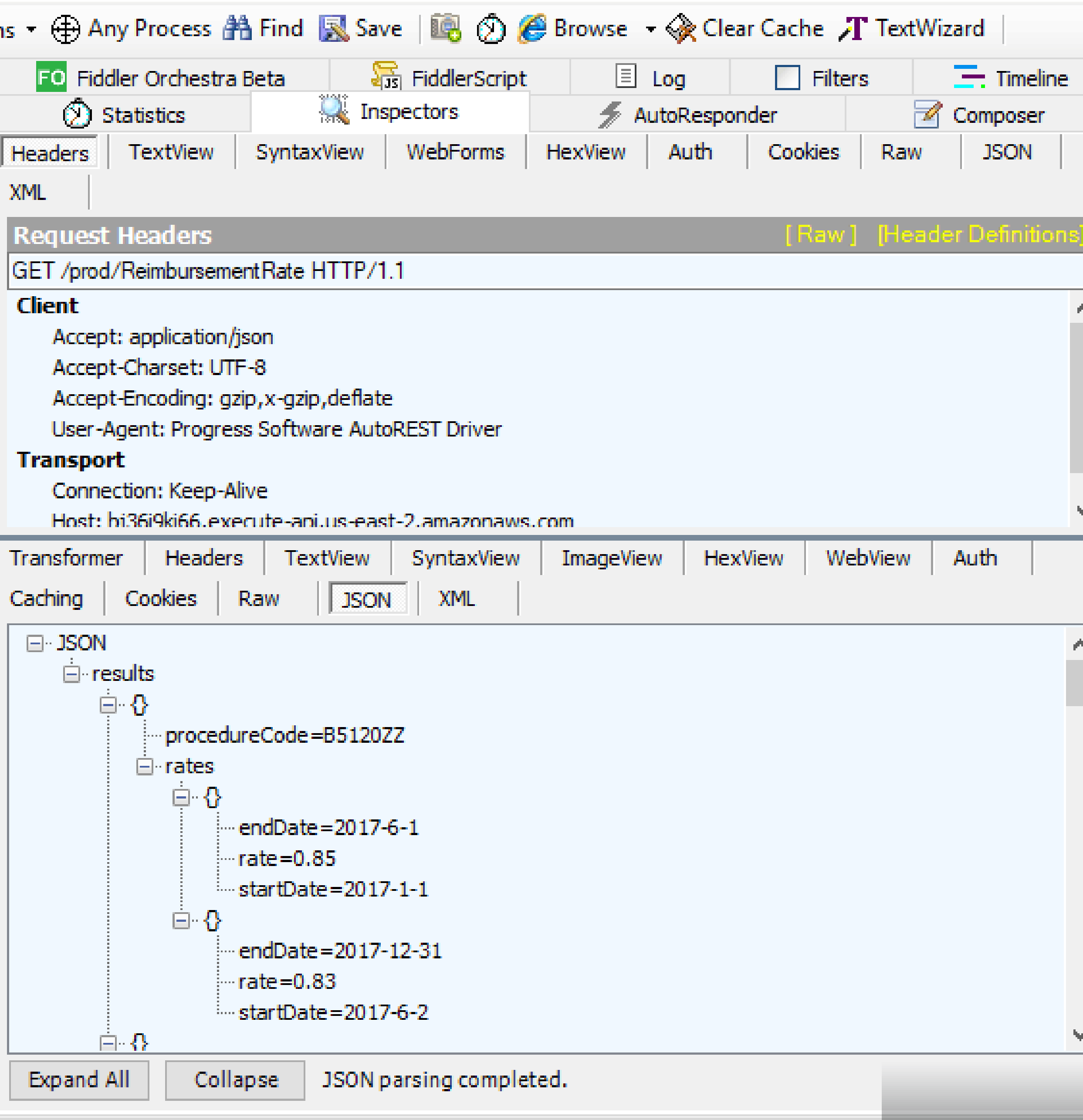

25 Progress Software Corporation and the Corporation and the Corporation and or its subsidiaries or affiliates. All rights reserved.

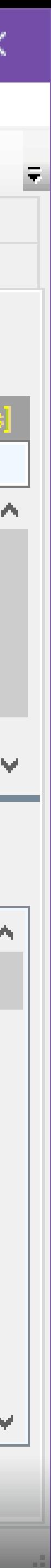

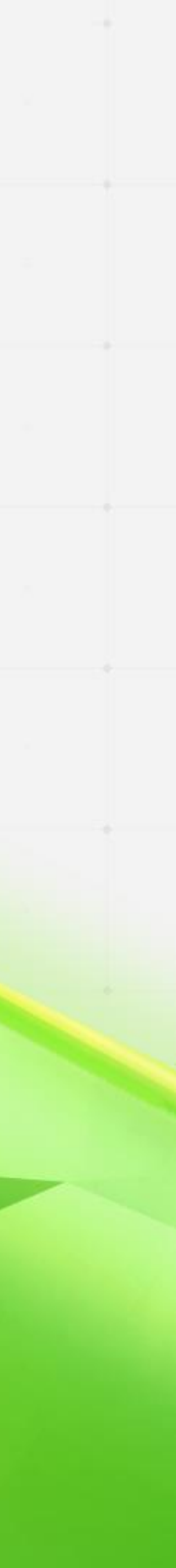

### PUGCHALLENGE) AMERICAS

### **Complex Data** & **Relationships**

### **One of these things is not like the others**

```
{
 \_id: 1,tournament: "world cup",
 years:[
    {
     year: 2014,
     location: "Brazil",
     teams:[
        "Brazil", "Chile", "Colombia",
        "Germany", "Mexico", "USA"
      ]
    ∫,
    …
  ]
}
```
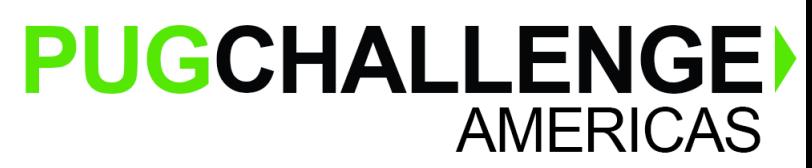

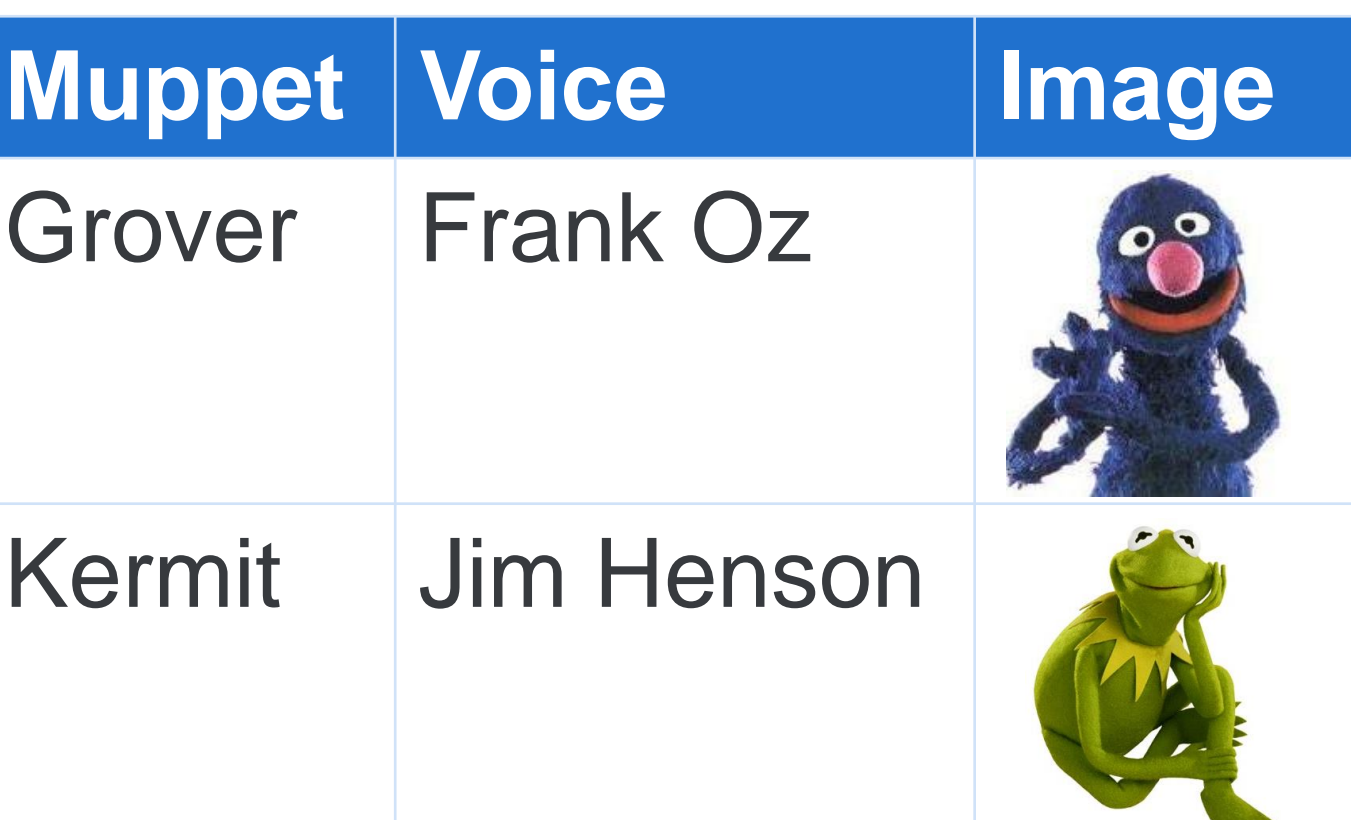

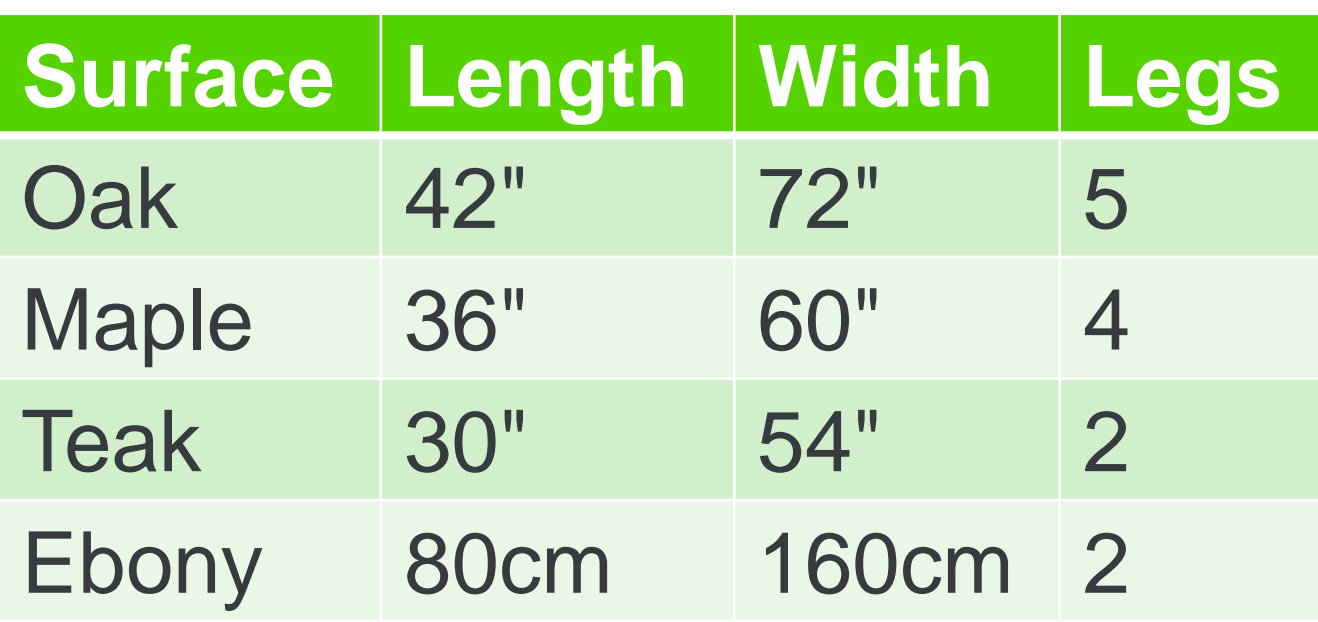

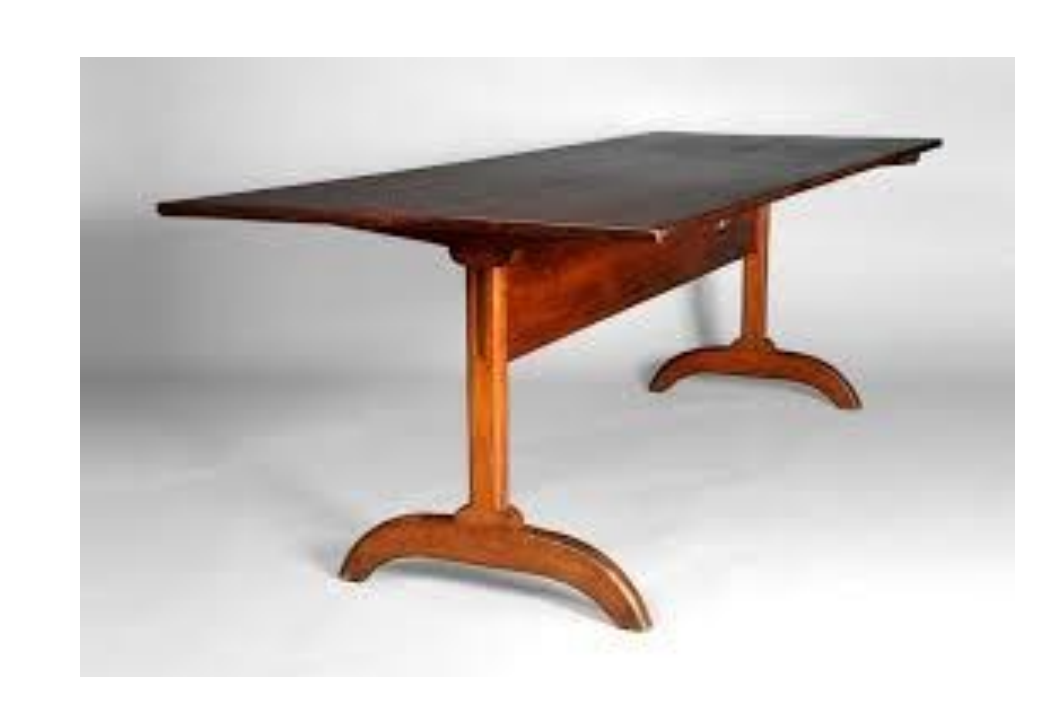

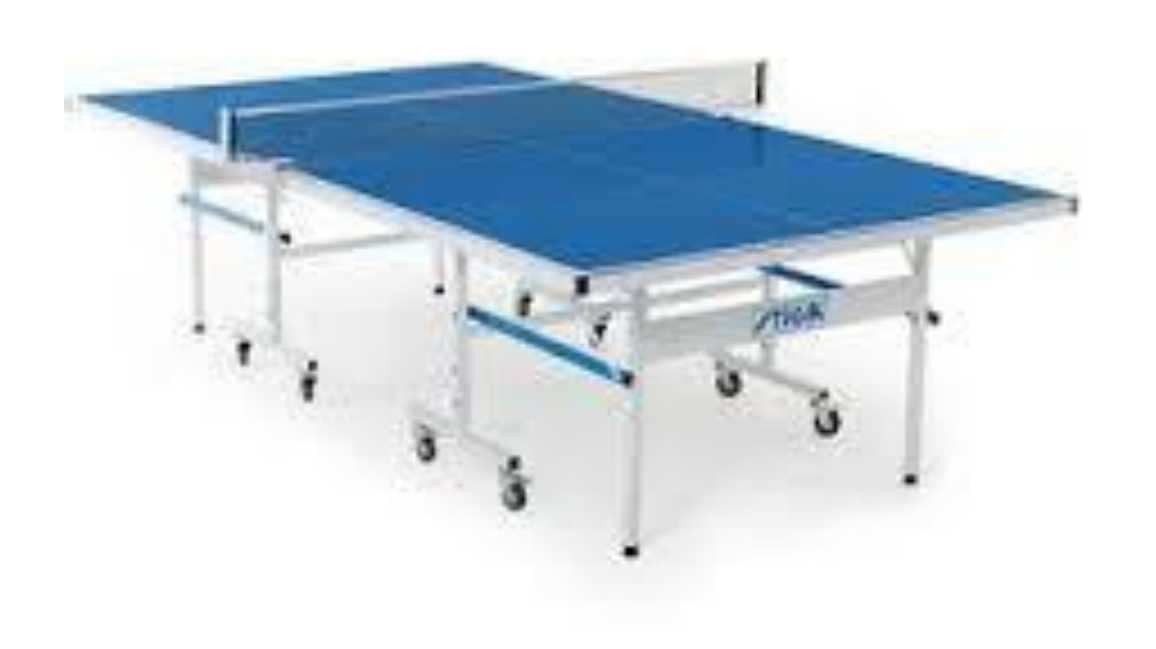

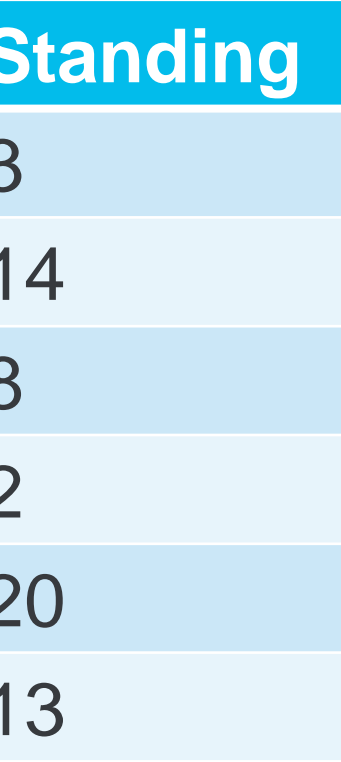

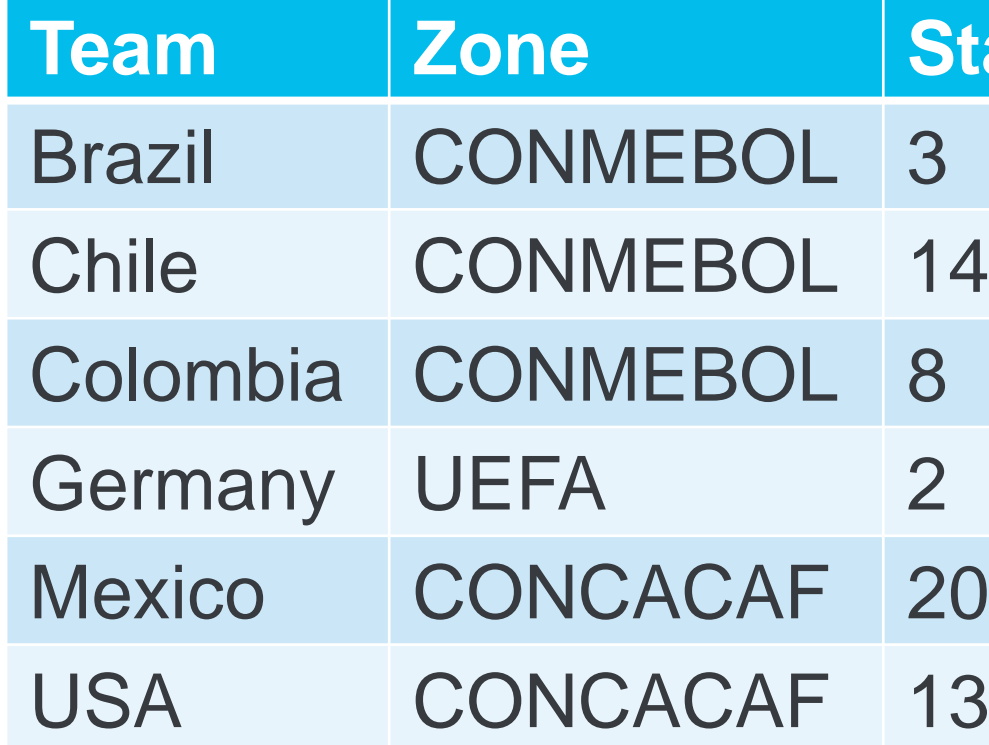

For many APIs, you'll get back rectangles of data

> • Often for APIs that simply front some other reporting engine

[{"id":1, "name":"Second Skin Scuba", "salesrep":"SLS"}, { \_\_\_\_\_\_\_"id": "31df92da-dddf-4de7-a33a-7d03da256a59", nning", "salesrep":"BBB"},<br>"serial": "QUVMPC784" WSH ALSH INSHINGHING", "Salesrep":"BBB"}, **Wandel ": "Sierra", "Butternut Squash Inc", "salesrep": "SLS"},** "guid": "89e4ae21-fad3-472b-8034-71756298a910", "Salesrep": "SLS"}, The Country Hotels Croup", irdy's Badminton", "salesrep": "DKP"}, <u>e": 10, 4 min</u><br>.  $\frac{9 \cdot 11}{10}$ ": "5efab349-fa99-47dd-83ac-d40ebcdd28b3",, ", "Salesrep": "DKP"}, {"id":17, **WARD WARD THE TE STARD THE TE SAIL STARK SKATING"**, "salesrep":"SLS"}, {"id":20, "name":"StickyWicket Cricket", "salesrep":"DKP"}, "accessories": [ {"id":22, "name":"Pocket Billiards Co.", "salesrep":"SLS"}, { "id": "49dba824-cb3f-42b8-a25a-35fd5fc841d6", "serial": "TB1GF3340" } <u>"id":"Segb4554-1049-43b7-9d99-b349d64d595a"</u> "serial": "LO2001" }<br>End": "Segb4554-1049-43b7-9d99-b349d64d595a" "serial": "LO2001 {"id":25, "name":"Hearts Darts", "salesrep":"BBB"}, ], {"id":26, "id": "5105d21e-036a-45ae-bc83-ccd7764a269f", STep": "BBB"}, {"id":27, "type": "99:70",FO Frisbee", "salesrep":"DKP"}, {"' ..." ^^, accessorius<br>{ "id": "a38c0ea2-e9c2-40de-b074-78023c025dba", "serial": "OAH7NH4IA" } {"id":29, "n<sup>}</sup> hattachments: hip's Poker", "salesrep": "BBB"}, {"id":50, { umstalled": "Y1af40c0-7e98-4677-8152-bff168f05f53", "serial": "NUQHQ75PD", <u>"installed":</u> true } \_\_\_\_\_\_\_\_\_\_\_\_<br>{ d": "5a735bbf-65e9-419f-a0d2-10f519854c45", "serial": "1G1JA2E74", "installed": false } } {"id":51, "name":"Dark Alley Bowling", "salesrep":"BBB"}, ["id": 5" "doohickies"; [10" " ] [10" | Toss Lacrosse" | "salesrep" "RRR"] {"id":54, "name":"Bug in a Rug-by", "salesrep":"SLS"}] ], [ "serial": "QUVMPC784", "part": "PXQ", "location": "Novi Bilokorovychi", "things": [ { "type": "Z8:6J", { "id": "a8489ec7-ccfd-4925-8572-e0b765560c7b", "serial": "82092MH91" }, ], { "id": "5e9b4554-1049-43b7-9d99-b349d64d595a", "serial": "L020QT6H6", "installed": true } }, { "kind": "Y26V7RD60", "accessories"; "attachments": [ { "id": "71af40c0-7e98-4677-8152-bff168f05f53", "serial": "NUQHQ75PD", "installed": true }, } ], { "id": "978c8a5b-41d1-4e08-babf-4ce16c0652cd", "serial": "395225369", "type": "ORANGE" } "script": "http://posterous.com/augue/vel/accumsan/tellus/nisi.js "version": 3, "sequence": "1515101350", "timestamp": "2017-06-08T05:22:48" } ]

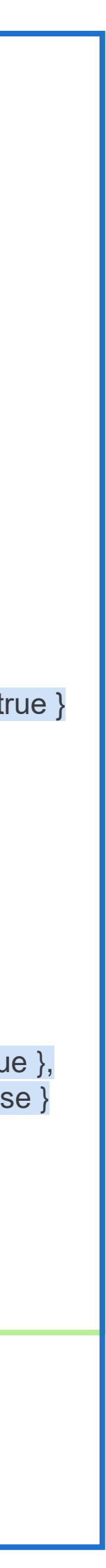

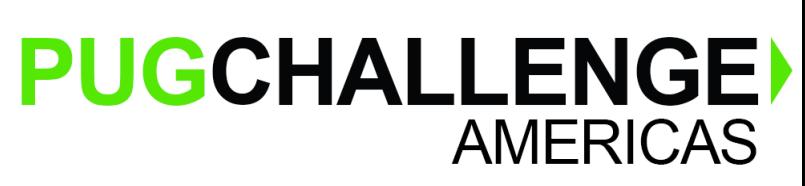

But for other APIs, you'll get really complex structures

# **Complex Data Models – The Why**

- Model relationship semantics
	- An order has items, after all
- Keep related data together
	- Prevents multiple round trips
	- Helps data consistency
- Report on query/execution metadata
	- Did the query succeed?
	- Is this a partial result?

```
32 © 2019 Progress Software Corporation and/or its subsidiaries or affiliates. All rights reserved.
}
                                                                    \{"Address":"11 Perkins St",
                                                                          "City":"Boston",
                                                                          "Cust-num":4,
                                                                          "Order-num":2,
                                                                          "Name":"Pedal Power Cycles",
                                                                          "items": [{
"items": [{"Item-num":3,
                                                                                     "Price":2.55,
                                                                                     "Qty":4,
                                                                               }, {
                                                                                     "Item-num":9,
                                                                                    "Price":75,
                                                                                    "Qty":2,
                                                                               }
                                                                          ]
                                                                    }
                                                               { "meta":{
                                                                   "Status":"success",
                                                                   "exectime":873,
                                                                   "records":5937984
                                                               },
                                                                "pagenumber":4,
                                                               "morePages" :true,
                                                               "results": [
                                                                          "City":"Boston",
                                                               "Qty":4,<br>}, {<br>"Item-nu"Price":<br>"Price":<br>"Qty":2,<br>}<br>}
```
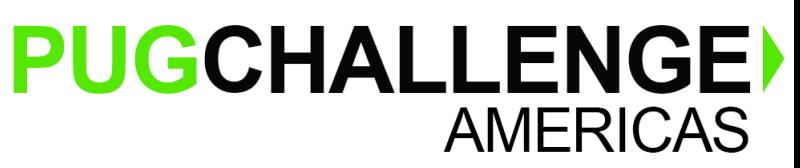

# **Normalization**

```
https://myservice/orders/2
{
    "Order-num":2,
    "Odate":"1990-09-06",
    "customer": {
        "Cust-num":4,
        "Name":"Pedal Power Cycles",
        "Address":"11 Perkins St",
        "City":"Boston"
    },
    "orderlines": [
        {
            "Item-num":3,
            "Price":2.55,
             "Qty":4
        }, {
            "Item-num":9,
            "Price":75,
             "Qty":2
        }, {
            "Item-num":19,
            "Price":19.95,
             "Qty":17
        }
    ]
}
```
**TABLE: orders** Order-num: integer, key Odate: Date

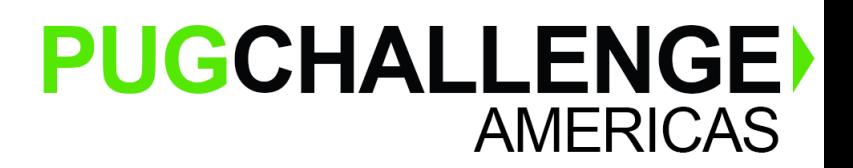

# **Normalization**→**Flattening (Objects)**

```
https://myservice/orders/2
{
    "Order-num":2,
    "Odate":"1990-09-06",
   "customer": {
        "Cust-num":4,
        "Name":"Pedal Power Cycles",
        "Address":"11 Perkins St",
        "City":"Boston"
    },
     "orderlines": [
        {
            "Item-num":3,
             "Price":2.55,
             "Qty":4
        }, {
            "Item-num":9,
            "Price":75,
             "Qty":2
        }, {
             "Item-num":19,
             "Price":19.95,
             "Qty":17
        }
    ]
}
```
**TABLE: orders** Order-num: integer, key Odate: Date Cust-num: integer Name: varchar(64) Address: varchar(64) City: varchar(64)

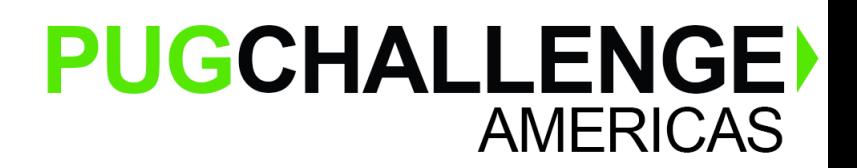

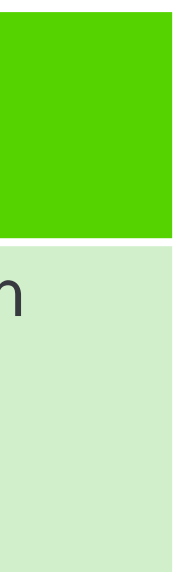

# **Normalization**→**Arrays (Lists)**

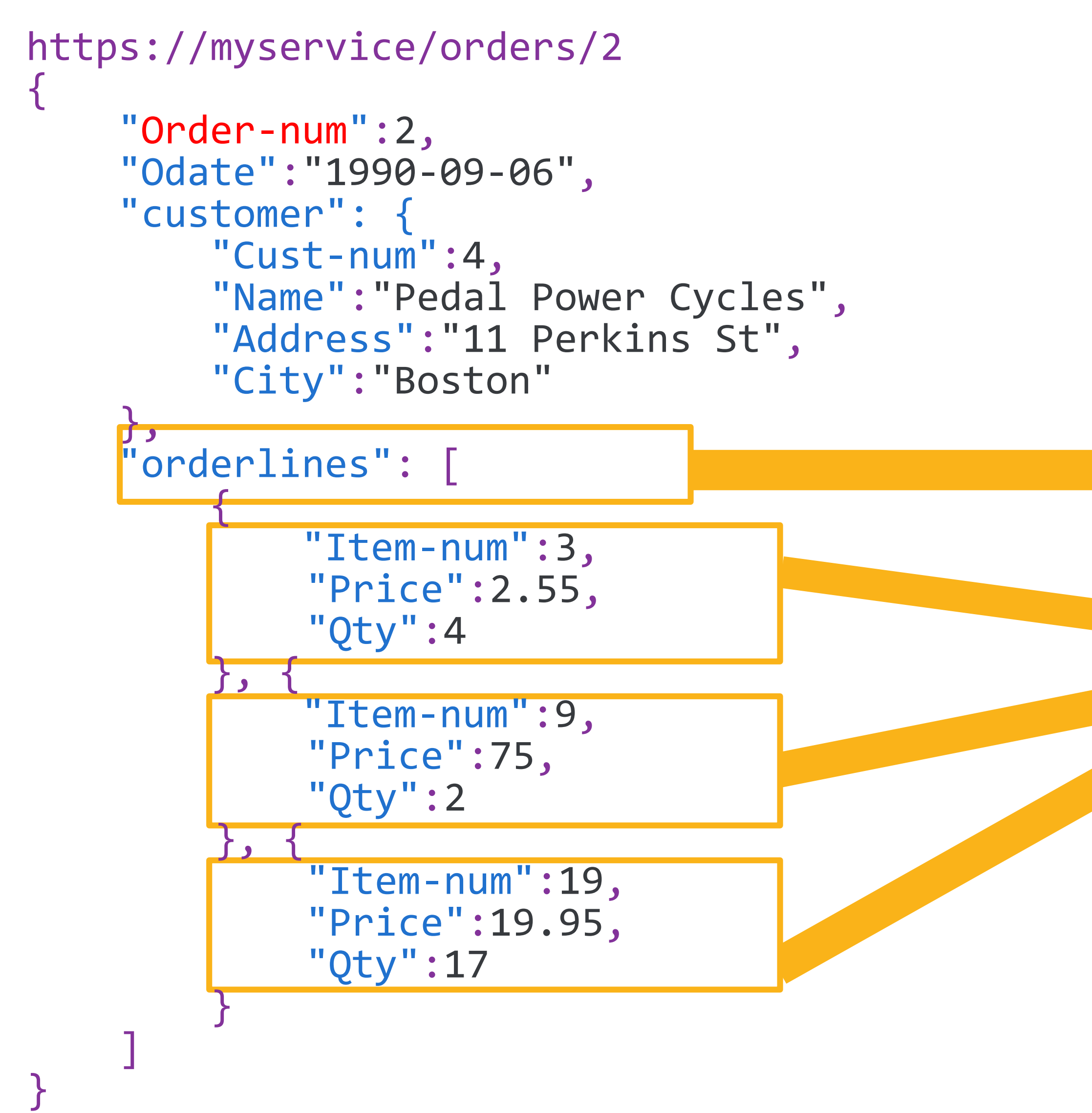

### **TABLE: orders**

### **TABLE: orderlines**

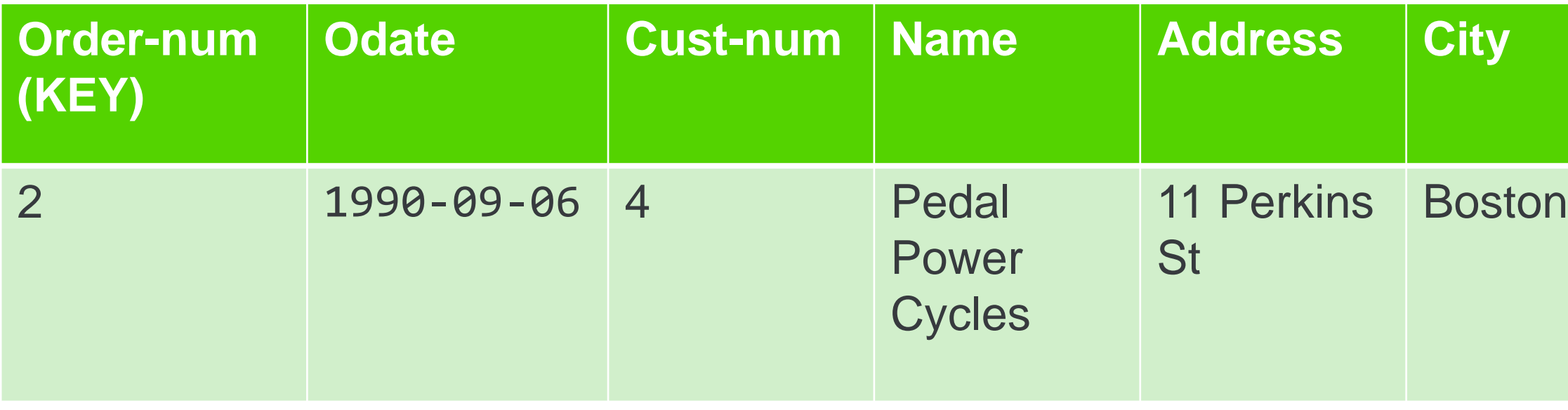

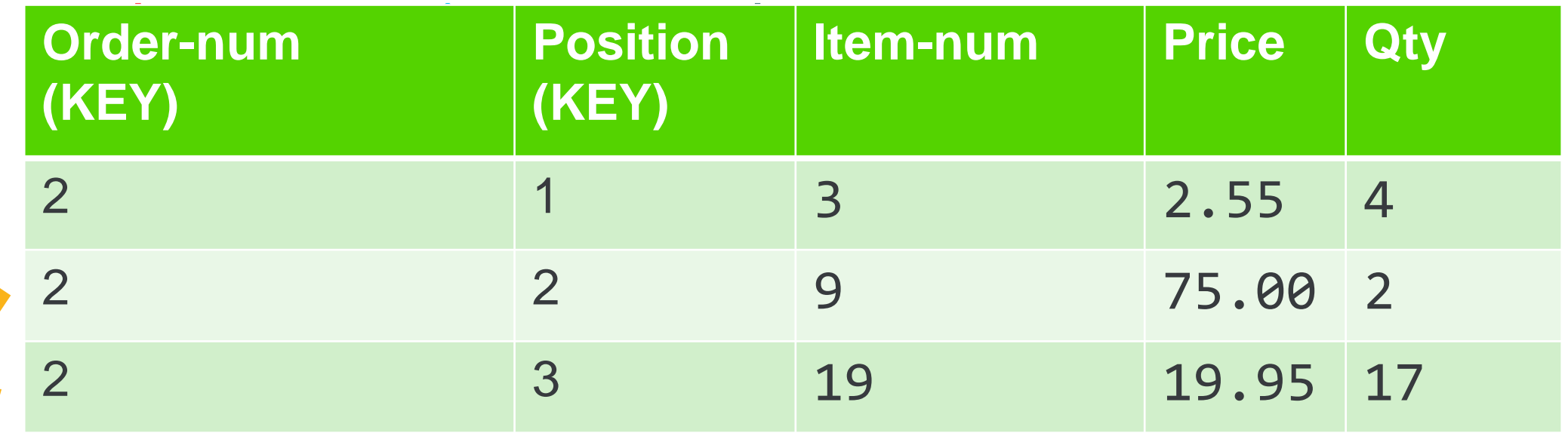

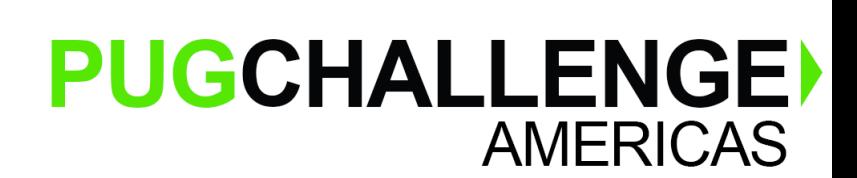

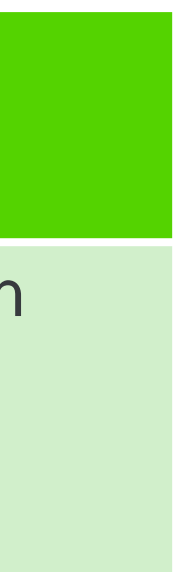

# **Relationships – JOIN in a single endpoint**

**SELECT orders.Name, orderlines.Price, orderlines.Qty**

### **FROM orders INNER JOIN orderlines**

**ON orders.Order-num = orderlines.order-num**

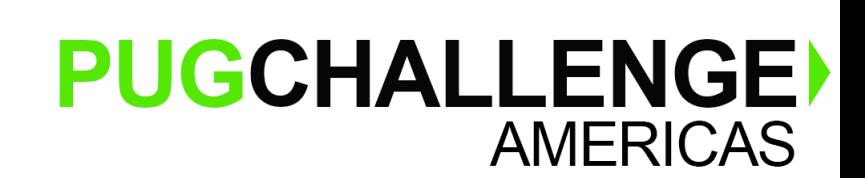

```
https://myservice/orders/
{
    "Order-num":2,
    "Odate":"1990-09-06",
    "customer": {
        "Cust-num":4,
        "Name":"Pedal Power Cycles",
        "Address":"11 Perkins St",
        "City":"Boston"
    },
    "orderlines": [
        {
            "Item-num":3,
            "Price":2.55,
             "Qty":4
        }, {
            "Item-num":9,
            "Price":75,
             "Qty":2
        }, {
            "Item-num":19,
            "Price":19.95,
             "Qty":17
        }
    ]
}
```
### **TABLE: orders**

### **TABLE: orderlines**

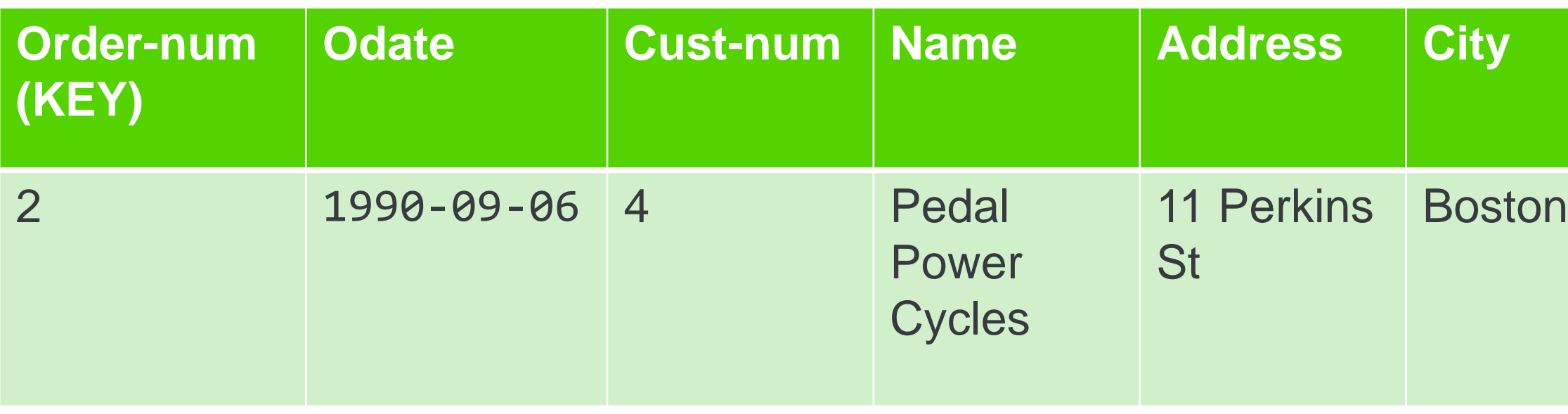

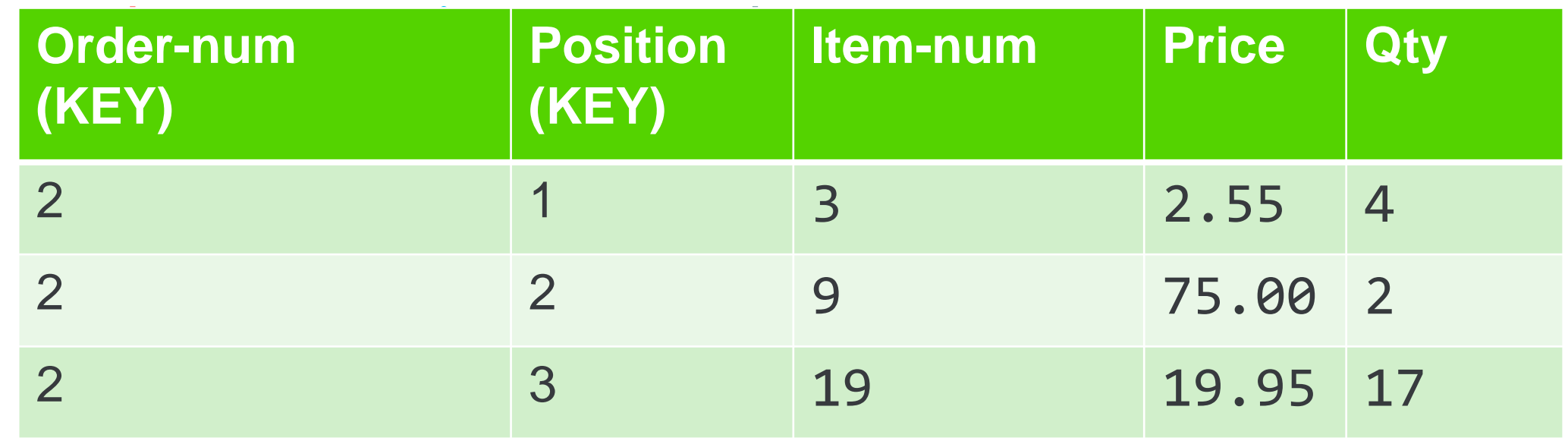

### **Relationships – JOIN across endpoints**

```
https://myservice/customers
```
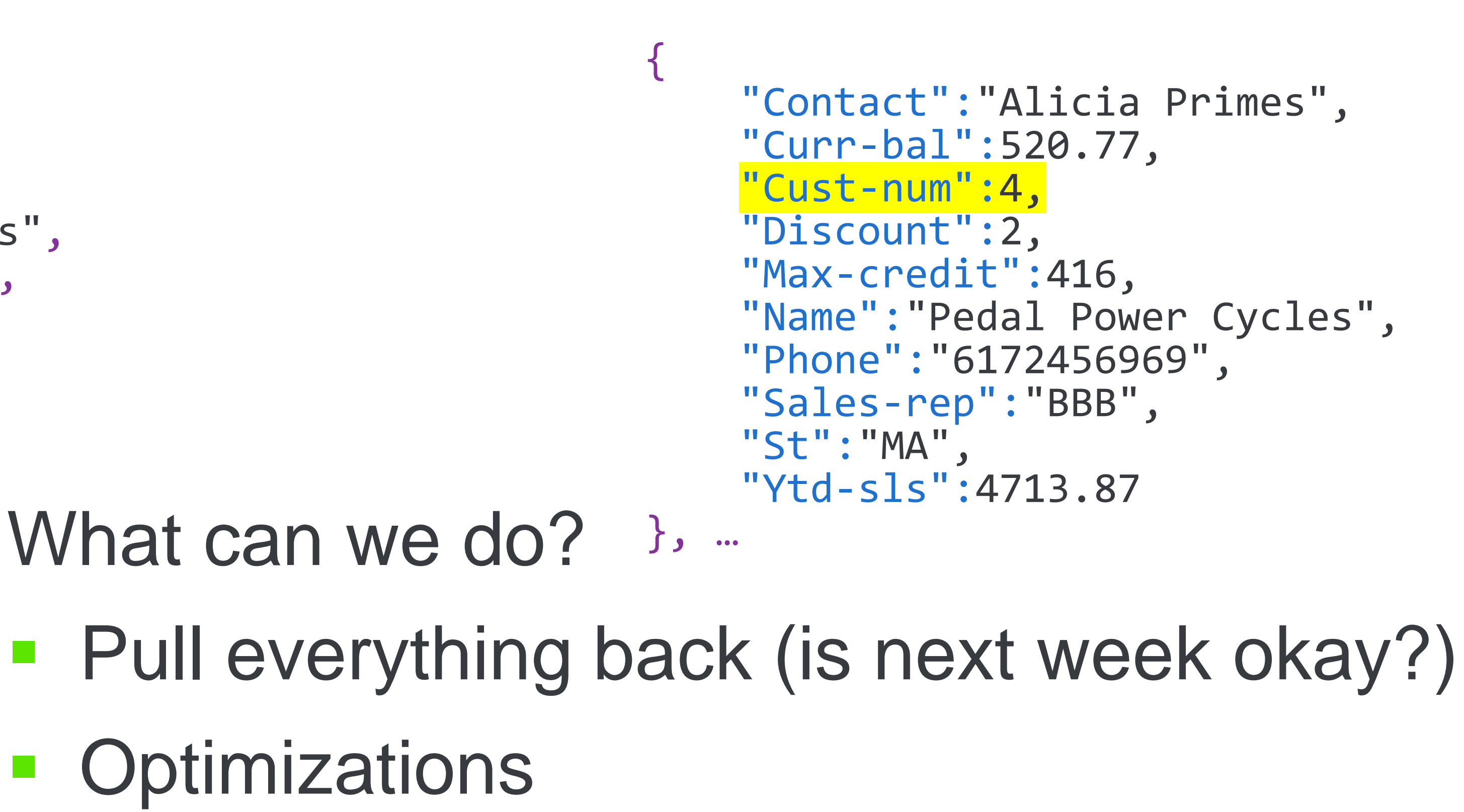

```
Filters
https://myservice/orders/
{
    "Order-num":2,
    "Odate":"1990-09-06",
    "customer": {
        "Cust-num":4,
        "Name":"Pedal Power Cycles",
        "Address":"11 Perkins St",
        "City":"Boston"
    },
    "orderlines": [
        {
            "Item-num":3,
             "Price":2.55,
             "Qty":4
        }, {
            "Item-num":9,
            "Price":75,
             "Qty":2
        }, {
             "Item-num":19,
             "Price":19.95,
             "Qty":17
        }
    ]
}
```
- Algorithms
	-

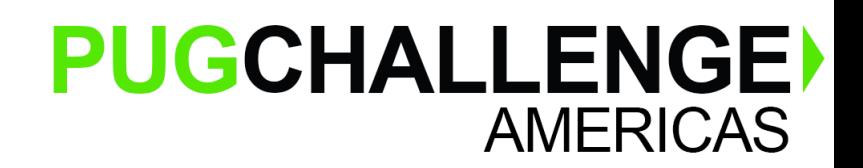

```
"DATA": \{"RECORDS" : \{\},
    "ArrayIndex" : 1
\mathbf{r}"PEOPLE" ::"PERSON" : [
             "DATA": \{"RECORDS" : \{\},
                 "ArrayIndex" : 1
             "PARTY" : {
                 "APPLICANT" : \{"BACKGROUND" : {
                          "CREDIT HISTORY" : [
                                   "DATA": \{"HISTORY" : {
                                            "GOOD STUFF" :
                                                     "YEAR"
                                                            : 2007.
                                                     "SCORE" : "1"
                                            "BAD STUFF" : [
                                                              2009,
                                                     "YEAR"
                                                     "SCORE" : 37\mathbf{r}"ArrayIndex" : 1
                                   "RULES APPLIED" : "1",
                                   "DESCRIPTION" : "Success!"
                              \mathbf{r}"DATA": \{"HISTORY" : {
                                            "GOOD STUFF" : [
                                                     "YEAR" : 2007,
                                                    "SCORE" :: "1"
```
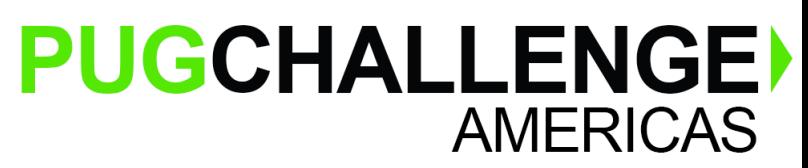

# **Designing Your Data Model for Integration**

- Domain specific design is okay
- Consider future reporting needs
	- Either augment existing data...
	- …or provide an alternative endpoint
- Avoid limitless and over-generalized nesting

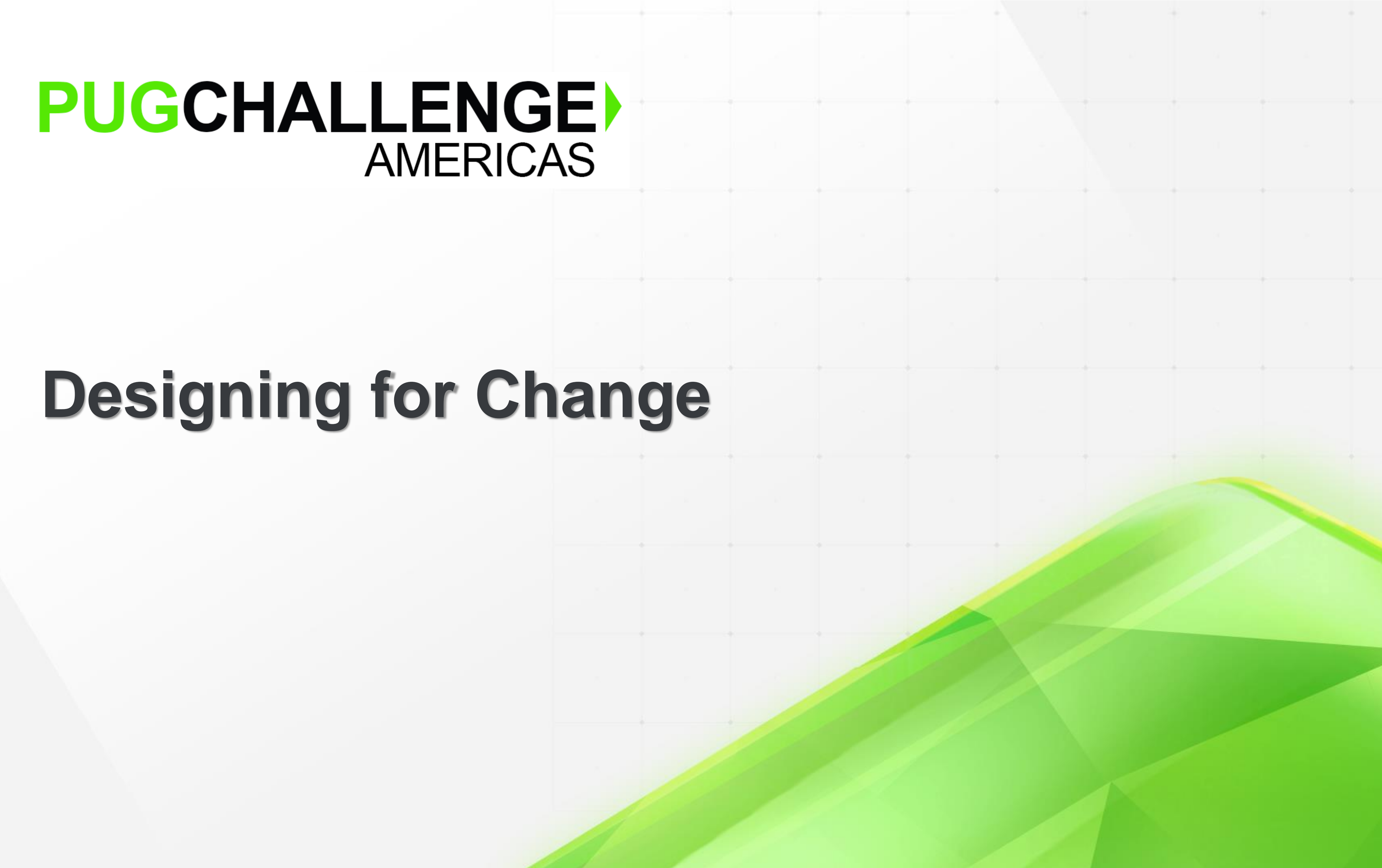

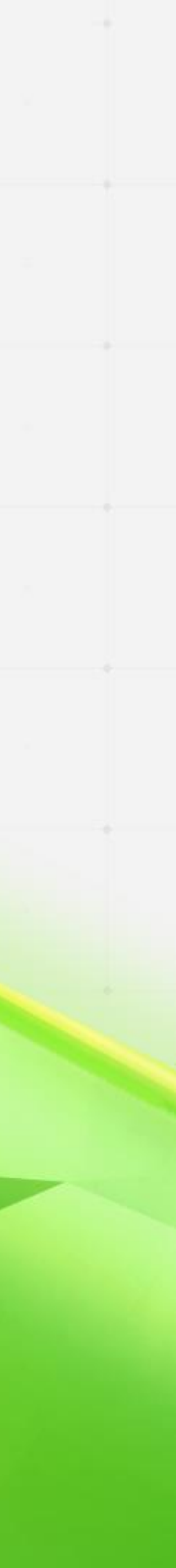

### PUGCHALLENGE) AMERICAS

# **Designing for Change**

**.** If you're sending the payload, how do you protect clients from future changes?

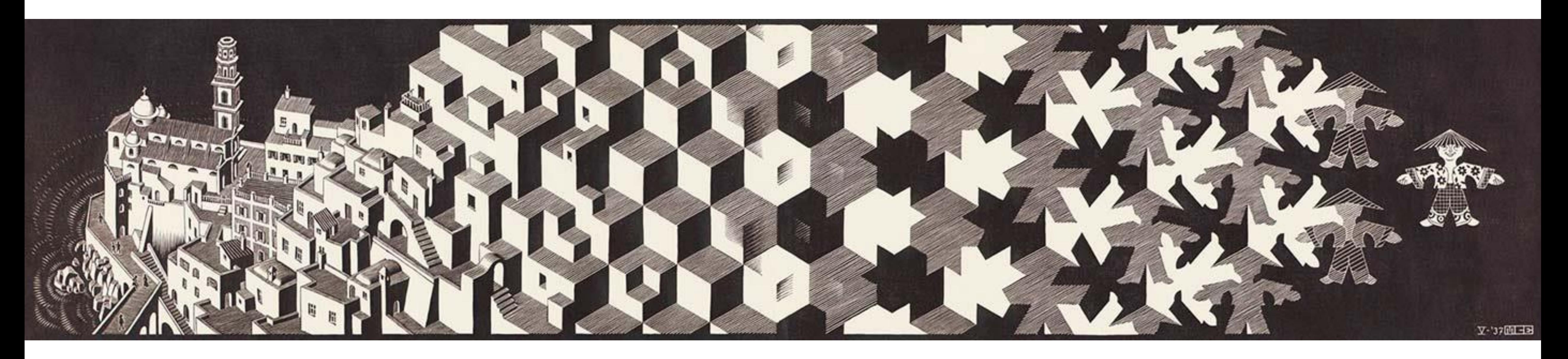

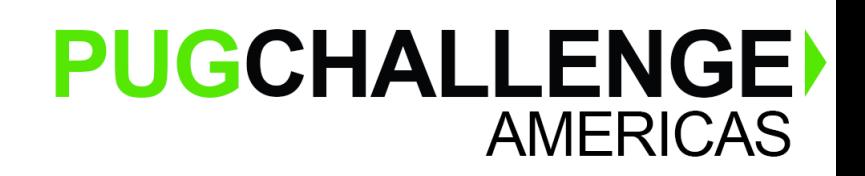

### **Schema Evolution – as a Sender**

### **Schema Evolution – Beware the following changes**

- Changing from scalar to array instances ■ Using the same name for a field when changing its type
- - Especially simple to complex types
	- Tools' implementations will lag behind your API
- Big structural changes will cause problems for integrators
- Date and time representations
	-
- Yes: ISO. Yes: epoch. No: MMDDYY ■ Floats/Numerics – some JSON systems put everything into a double.
	- Often see numbers quoted for this reason
	- What looks like an **int** may be a **long**

### **Hint: Version your APIs!**

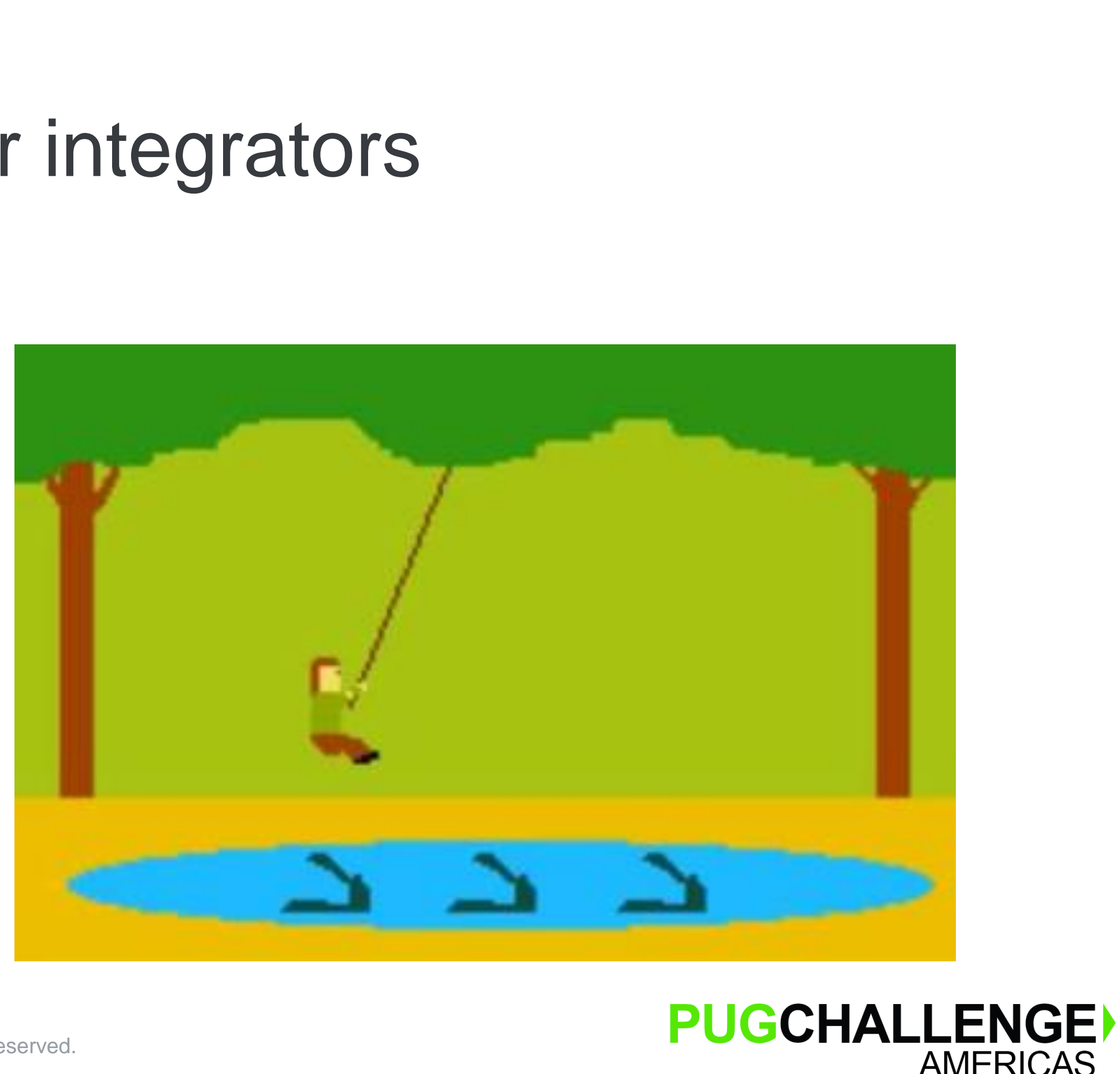

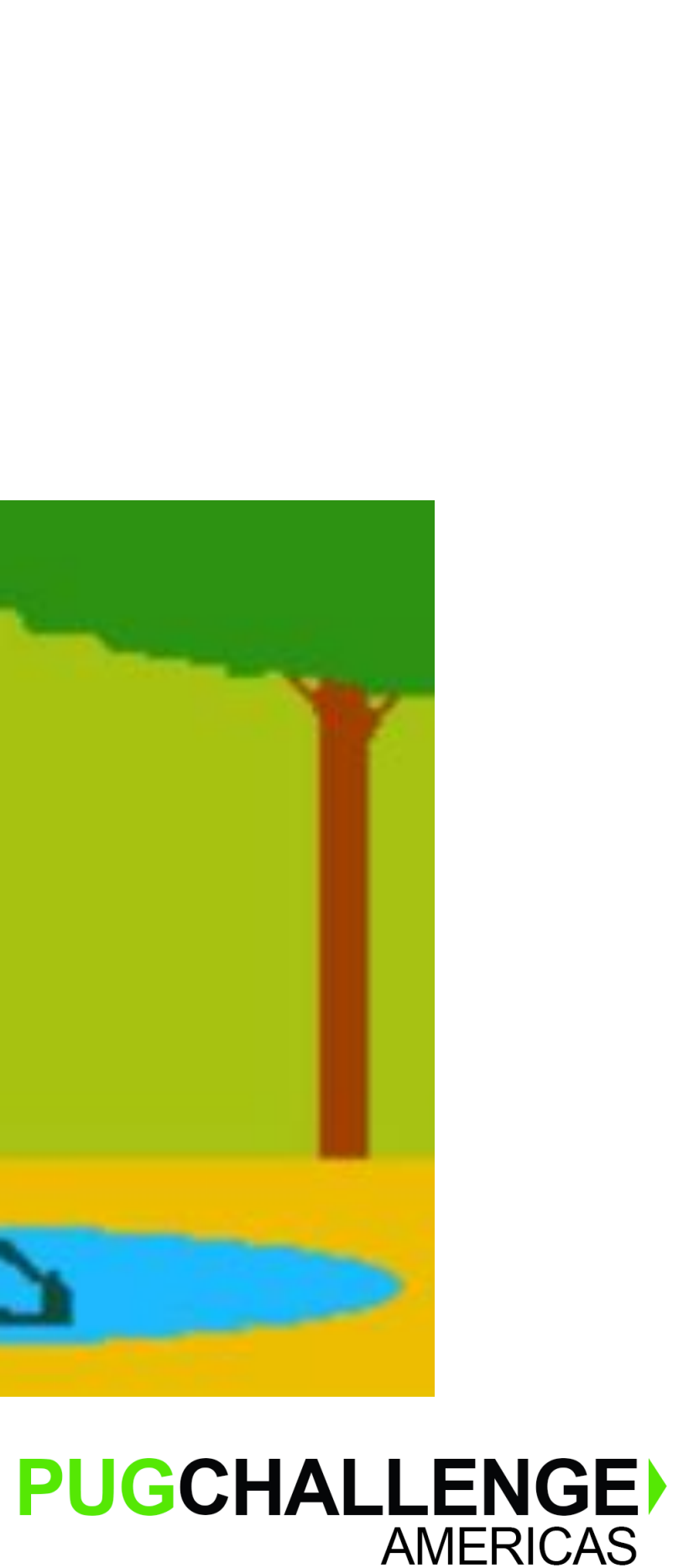

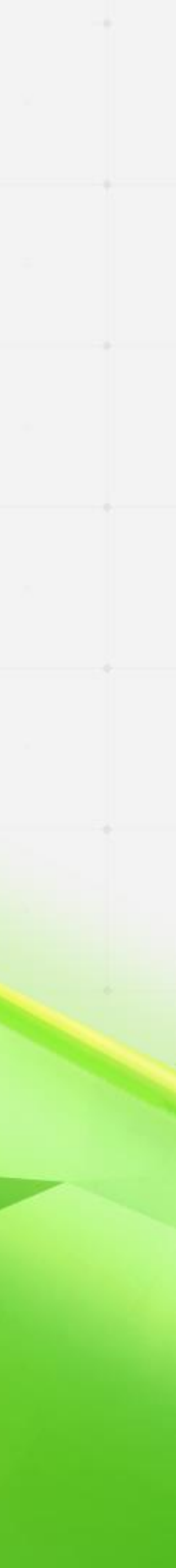

### PUGCHALLENGE) AMERICAS

# **Designing for Performance**

**• The good news:** Your entire database can now be queried with REST

### **Large Result Sets**

### ▪ The bad news: All 15TB comes back

### **Like drinking from a firehose**

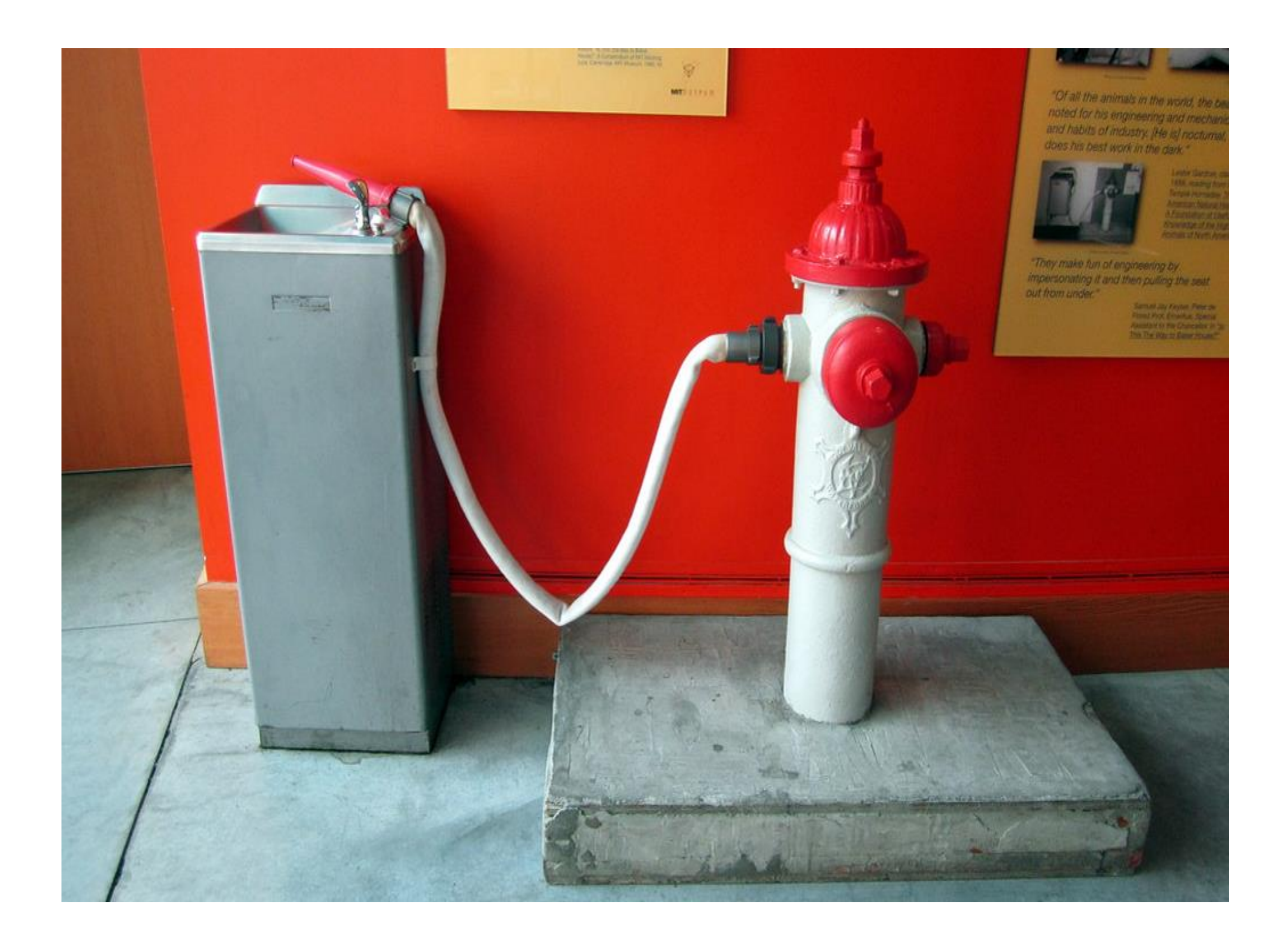

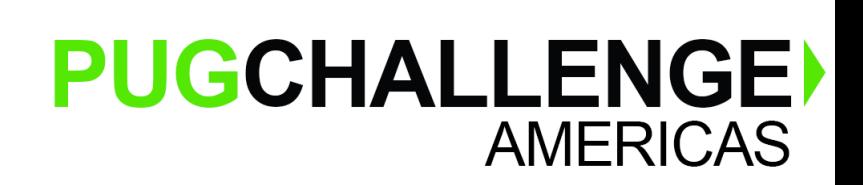

# **Paging**

▪ Common pattern is **paging**

- Page size/Row offset
- Page size/Page number
- Cursor-driven
- Example from SpaceX →

### **GET** All Rockets

### https://api.spacexdata.com/v3/rockets

### *Returns all rockets*

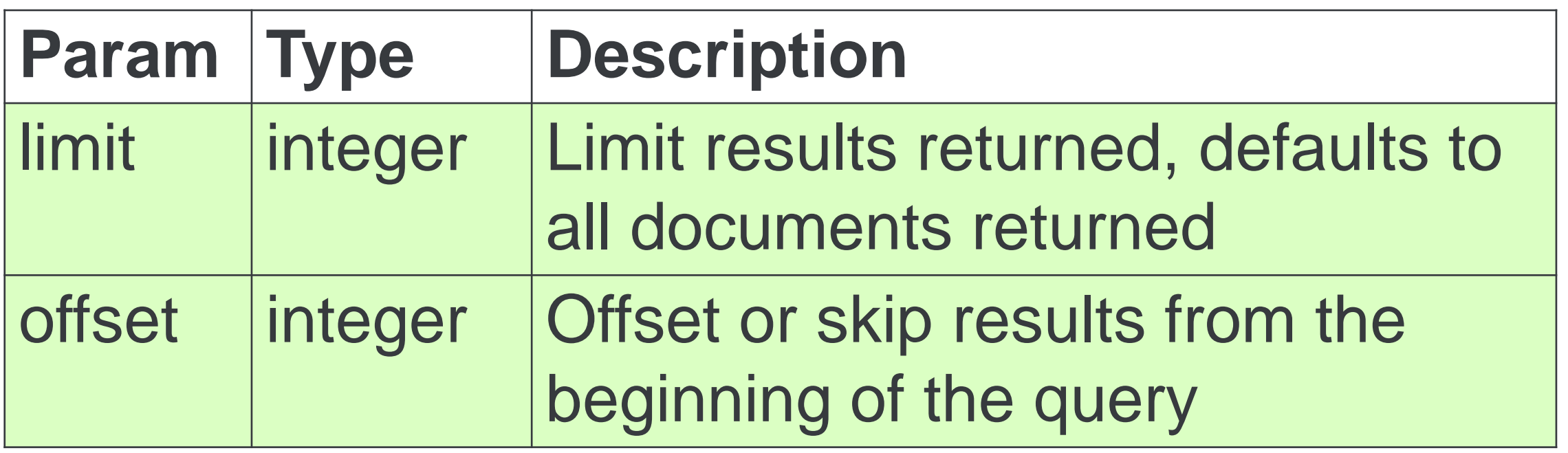

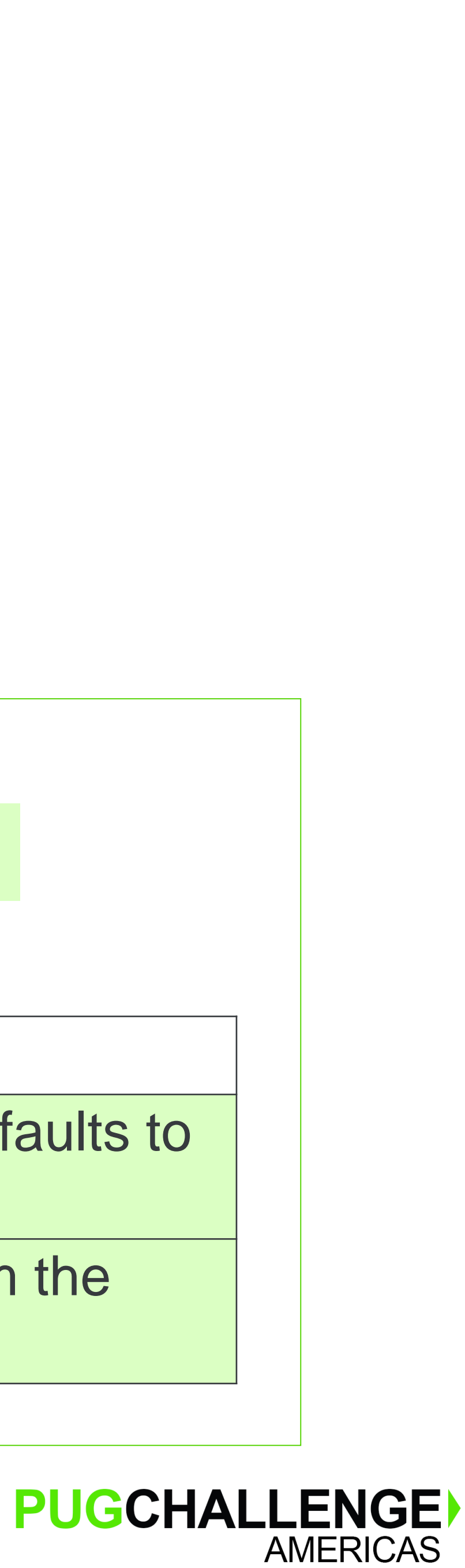

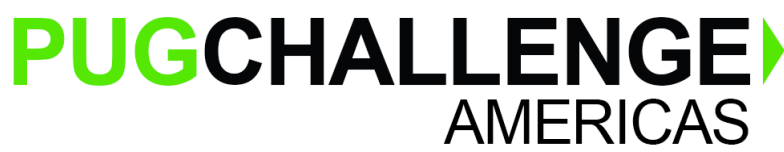

# **Paging and Stability**

- Common problem is **stability**
	- REST ain't ACID

– No "consistent read" mode

• If the source is active, inserted or deleted rows can leave "holes"

**> GET Offset 0, Limit 1000 …returns Keys 0-999**

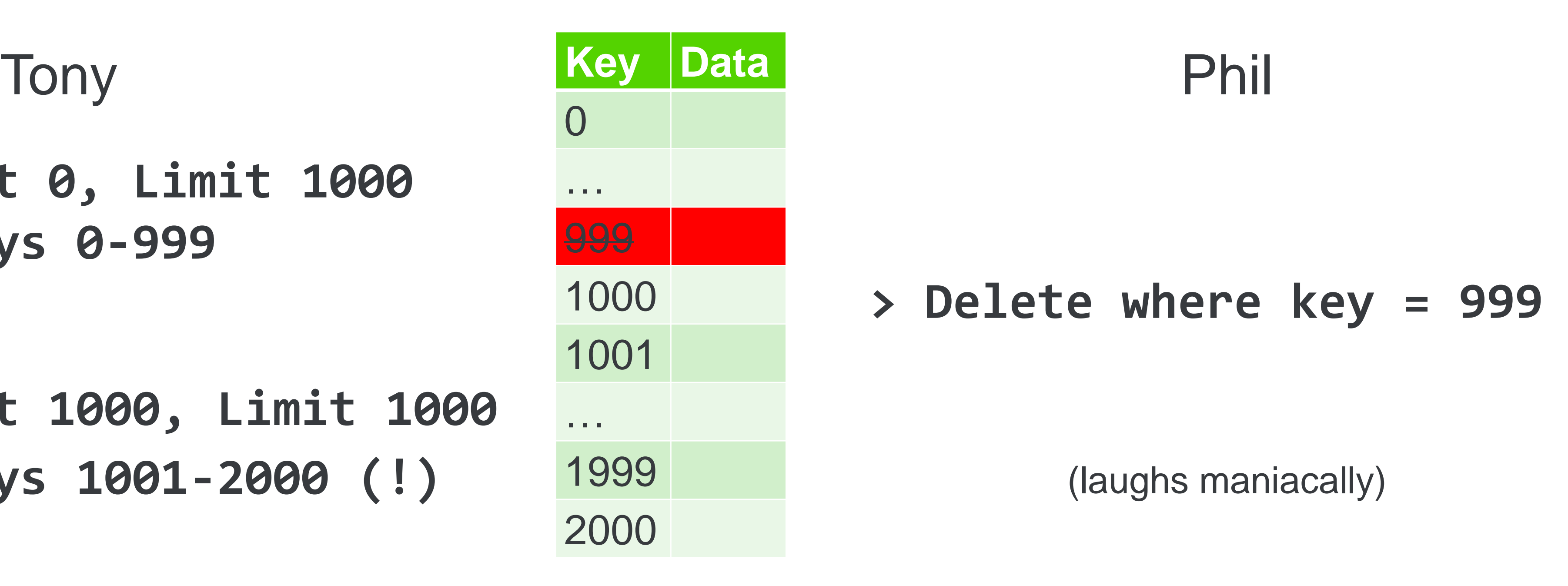

### **> GET Offset 1000, Limit 1000 …returns keys 1001-2000 (!)**

# **Filtering**

- How to design filtering so that it's easy for others to use
- **The simpler, the better** 
	- Everybody wants to introduce their own query language
	- Resist the urge!
	- Do you really need all those operators?
	- If so, consider **OData**. *Why reinvent the wheel?*
		- .Net → NuGet Install-Package Microsoft.AspNet.Odata
		- Java → <https://olingo.apache.org/>
		- Standard  $\rightarrow$  <https://www.odata.org/> "OData the best way to REST"

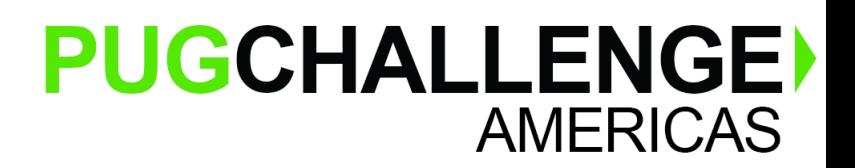

# **80/20 Rule Filtering**

- Most of the time, people just want to use some simple filters
- Query parameters
	- Get all data https://server/endpoint
	- Use one filter: Get all data on "little" items https://server/endpoint?size=little
	- Use a different filter: Get all data on "green" items https://server/endpoint?color=green
	- Combine filters: Get all data on Martians

https://server/endpoint?size=little&color=green&object=men

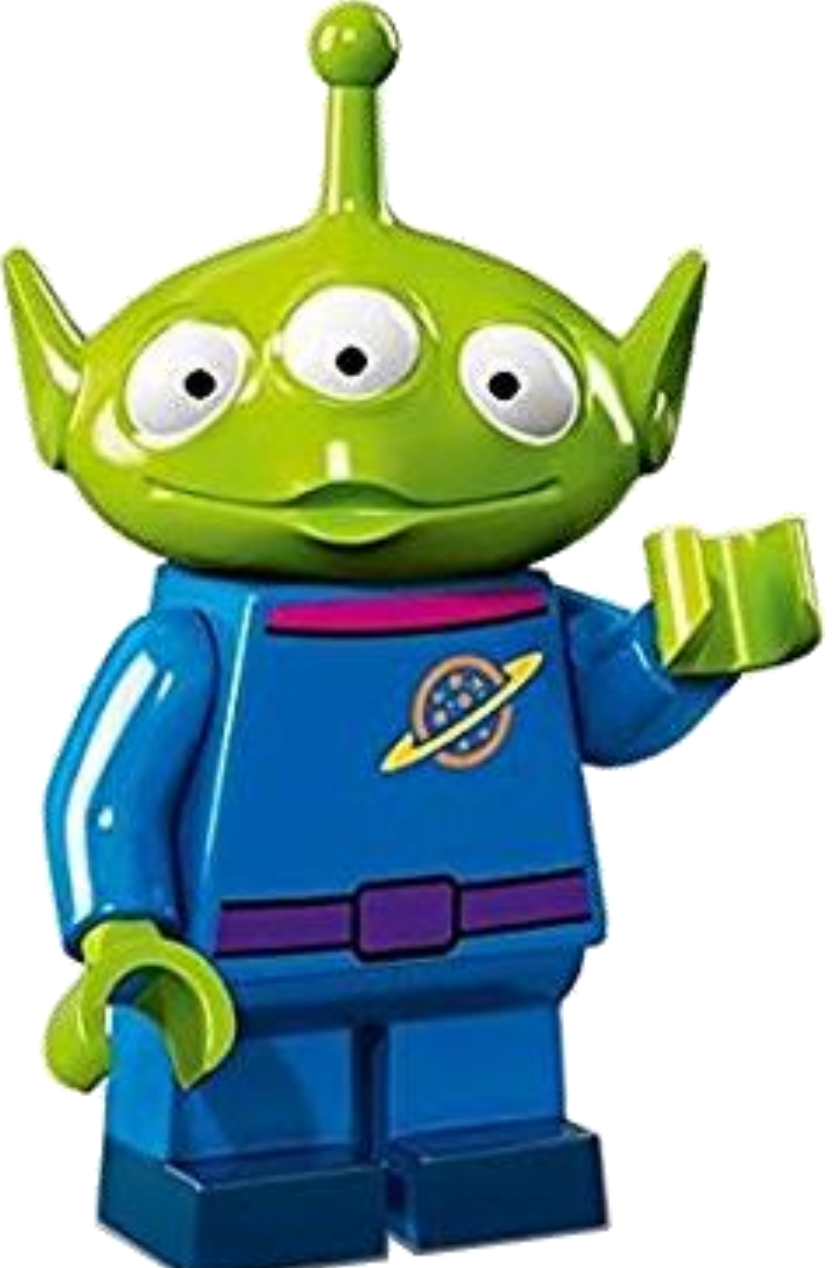

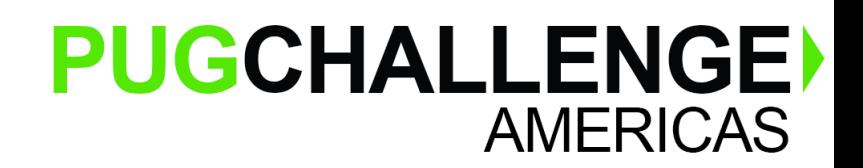

# **Caching**

- Congratulations!
- advantage of *caching*
- HTTP Caching only works for HTTP GET requests
- **HTTP Caching Headers:** 
	- **Cache-Control**
	- **Expires**
	- **ETag** and **If-None-Match**
	-

### ■ Because you used REST and not GraphQL or RPC, you can take

### • **Apache**, **nginx**, **IIS**, **Tomcat**, etc.—most web servers support caching

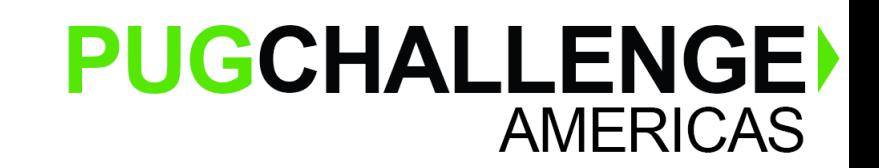

### **Compression – Just Do It**

- "gzip" response compression
	- Alternatives?
		- "deflate" subsumed by "gzip"
		- "brotli" slightly better; not as well supported, source at <https://github.com/google/brotli> – "identity" for small payloads? Nah, best to just gzip everything
		-
	- Easy to implement
		- GZipInputStream/GZipOutputStream (Java)
		- GZipStream (.Net)
		- $-$  zlib  $(C/C ++)$
	- Minimal performance impact (<5%)
	- Transparent to user

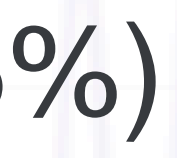

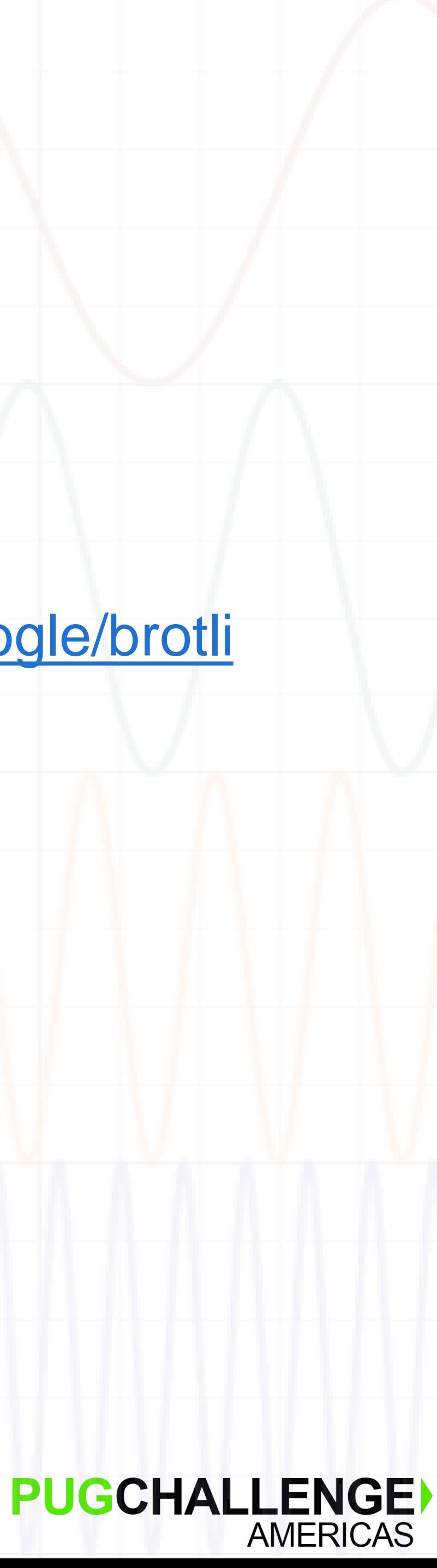

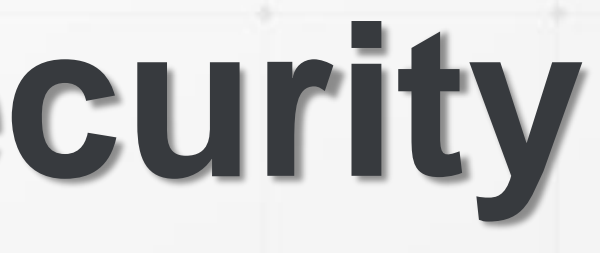

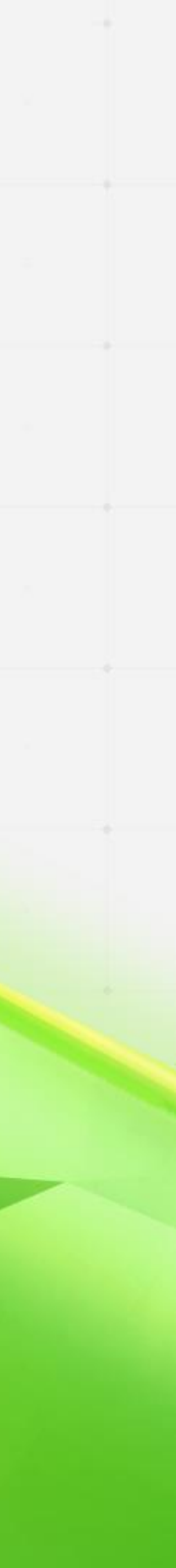

### PUGCHALLENGE) **AMERICAS**

# **Authentication** & **Security**

### **Authentication**

### You've put on a REST interface, so now the whole world can see

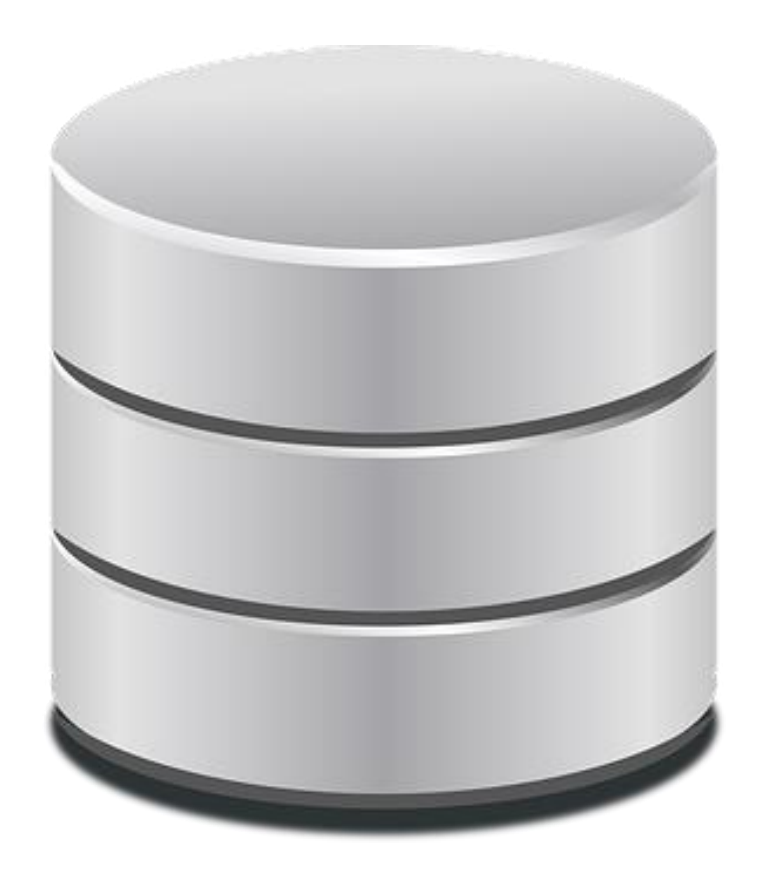

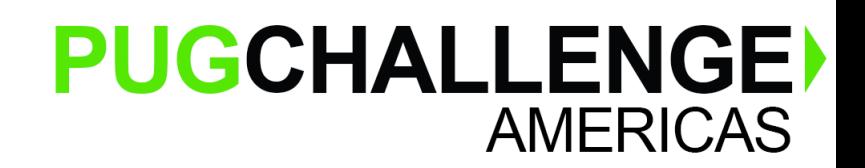

- *The good news:* your data
- *The bad news:* The whole world can see your data

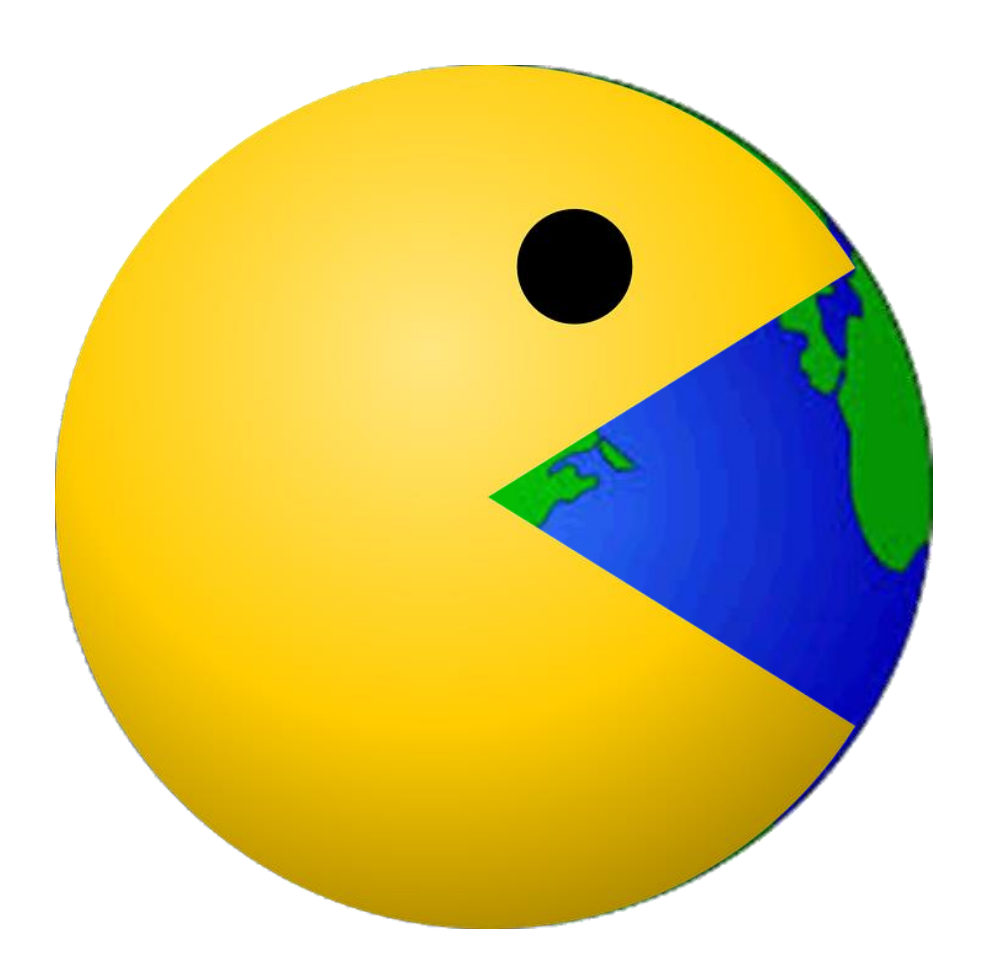

- None
- **Basic**
- Digest
- OAuth 1
- OAuth 2
- SSO
	- Kerberos
	- Active Directory

Other-

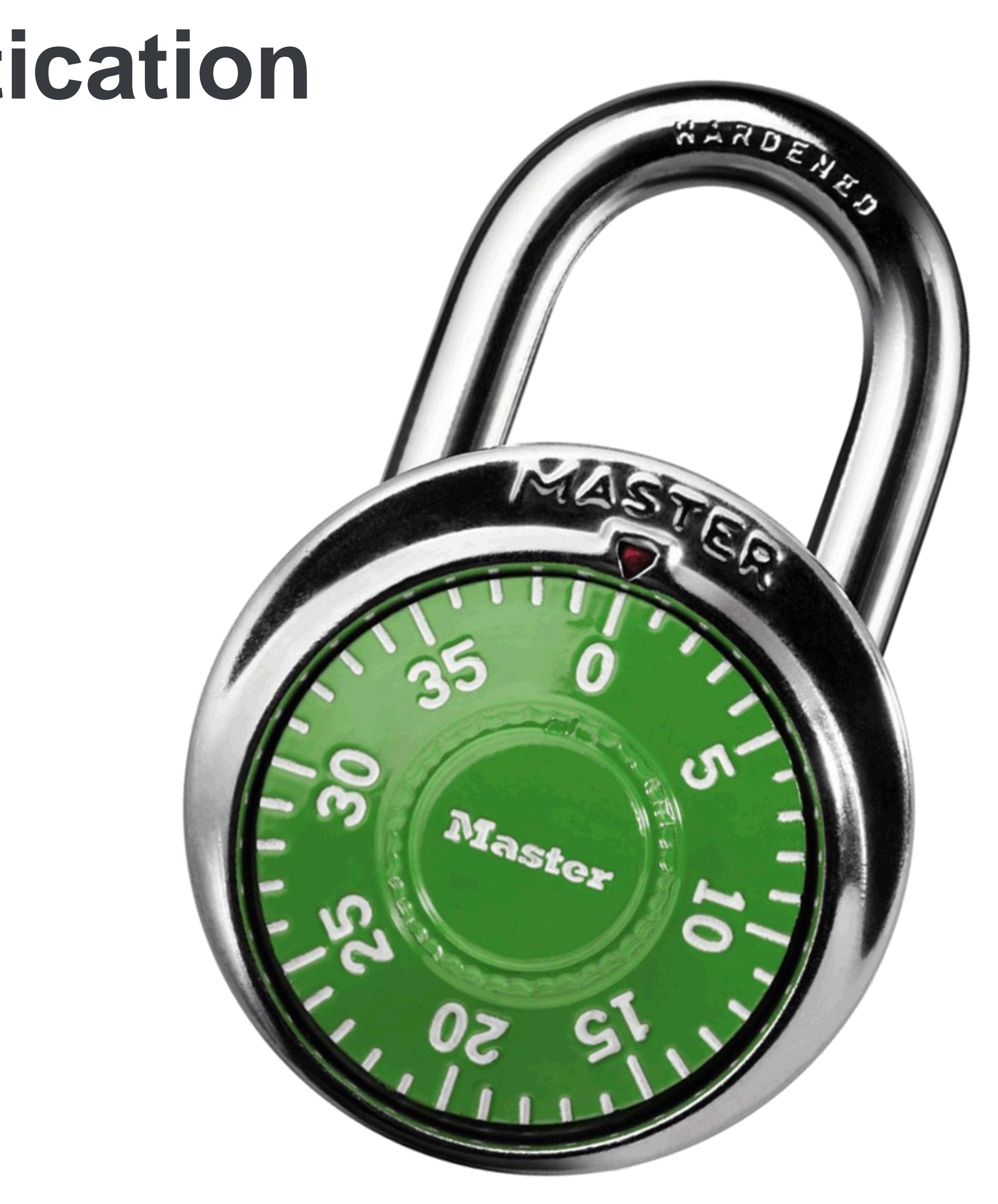

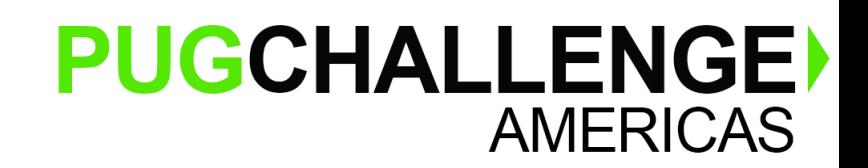

### **Recommended Authentication**

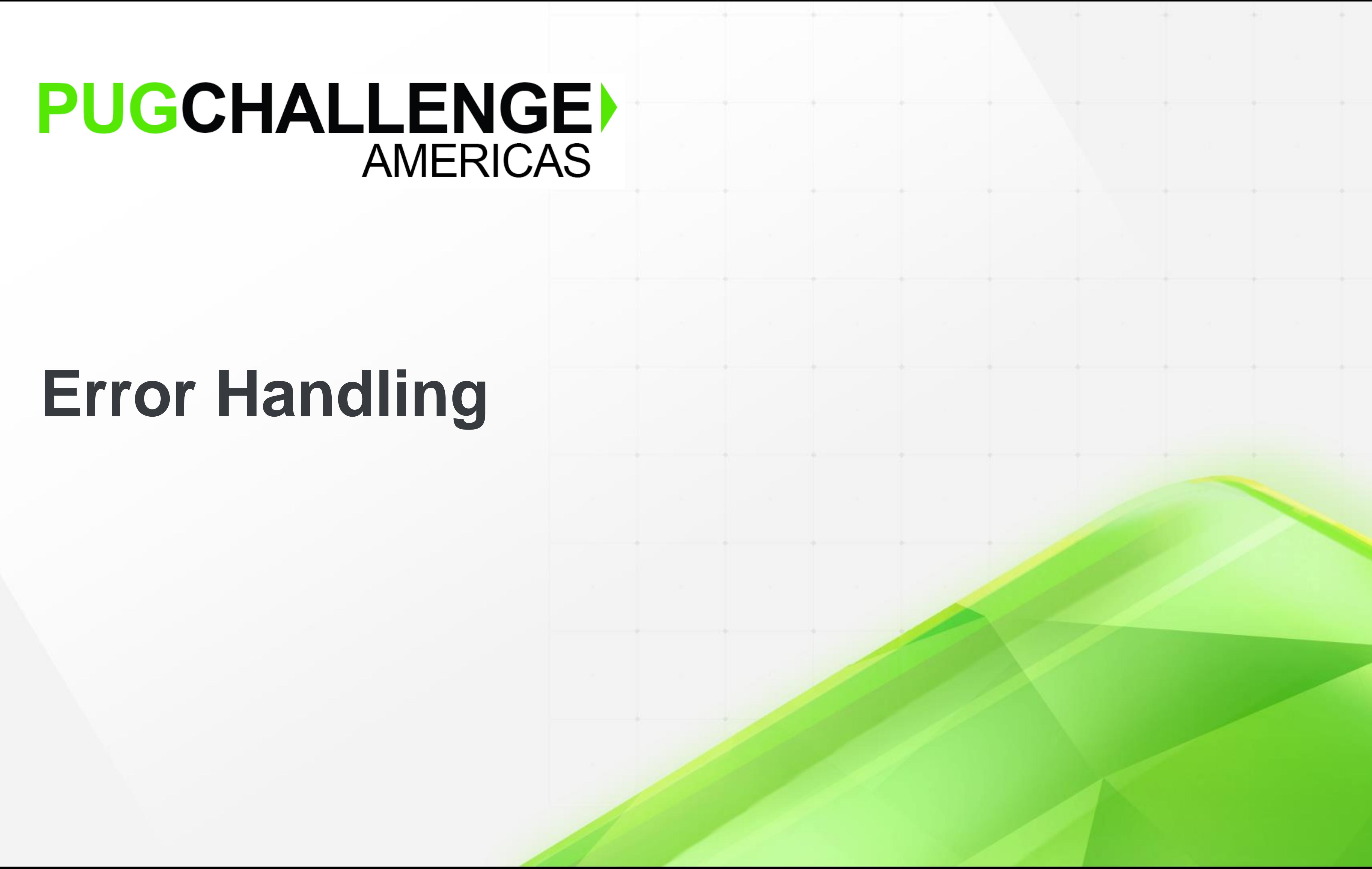

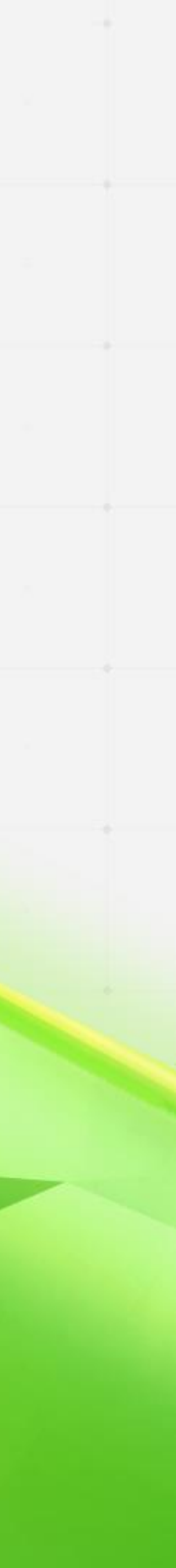

### PUGCHALLENGE) AMERICAS

# **Error Handling**

# **HTTP Status Codes**

- Everything is not OK (and that's okay!)
	- Use the HTTP status codes they way they are meant to be used
- **E** Retries
	- WSRetry
- As a client, what do you do with errors when you get them (and how do you decide?)

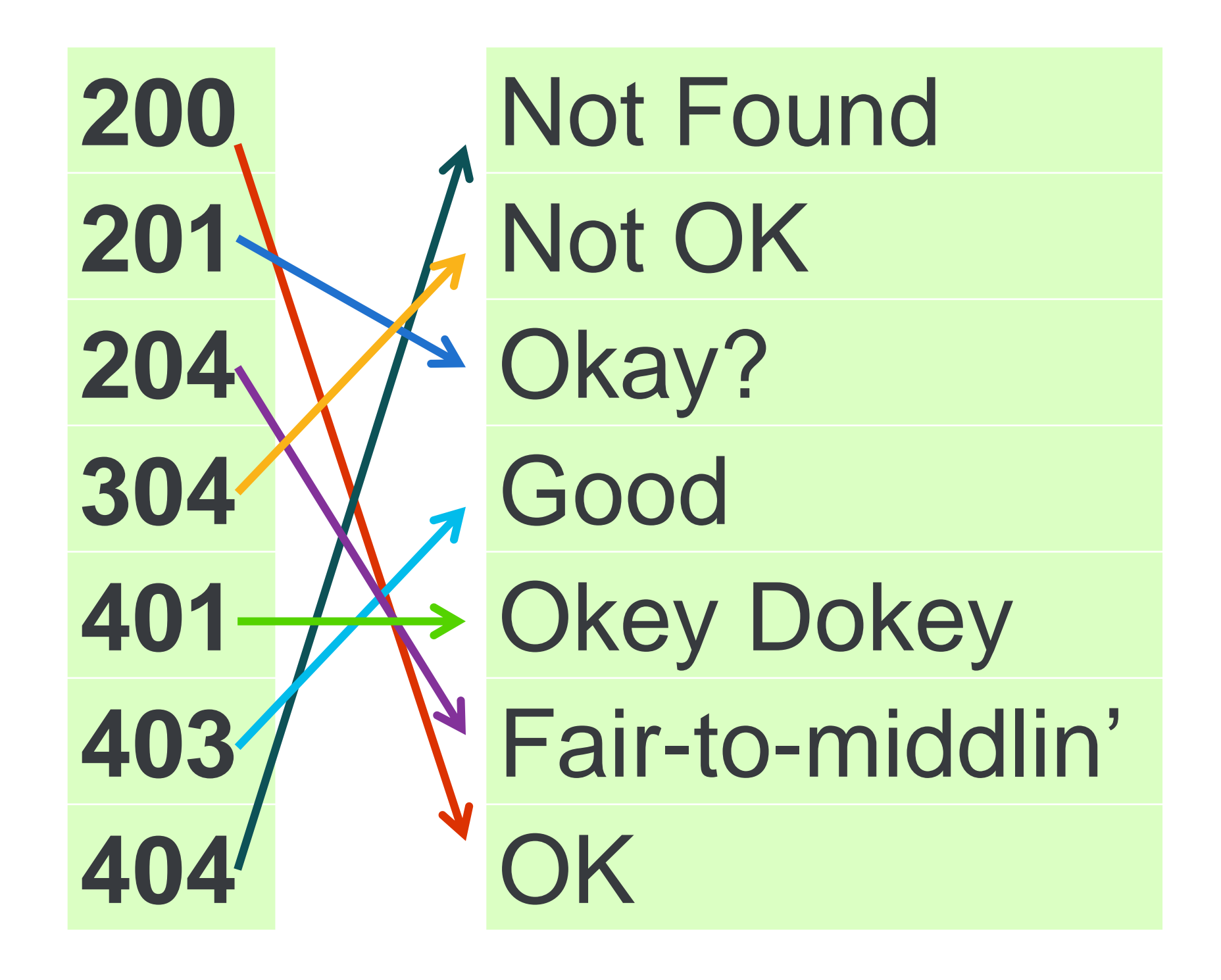

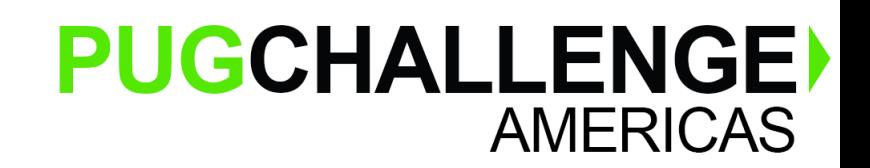

# **Say What You Mean, and Mean What You Say**

- 200 and friends Everything is fine
	- 200 OK okay, and something is in payload
	- 204 No Content okay, but no payload
		- Often used for DELETE
- 300 and friends Who moved my cheese?
	- 301 Moved Permanently I've moved over there
	- 304 Not Modified
		- Used in caching to mean "I already sent you this"
- 400 and friends caller did something wrong
	- 401 Unauthorized need to authenticate (perhaps token expired)
	- 403 Forbidden don't touch that
	- 404 Not Found it's not there (not necessarily an error!)
	- 429 Too Many Requests you're going too fast for me
- 500 and friends server is busted
	- It's not your fault, it's theirs
	- If at first you don't succeed, give up and come back later retrying won't help

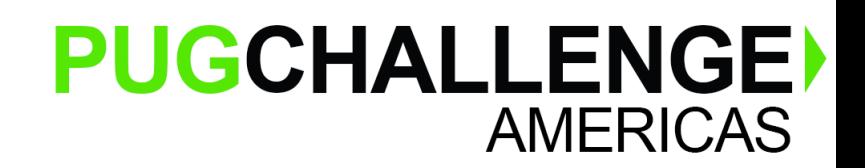

# **404 Is Tricky**

- /service/custoxer/4
	- Since we don't have custoxers in our database; this is properly a 404 Not Found error

### ■ /service/customer/4

but a 404 meaning 'you're in the right place, but nobody is home'

### ■ /service/customer?id=4

zero rows, so the result should be a 200 OK

# • We have customers, but not a customer 4, so this also is a 404 Not Found,

# • If there is no customer 4, then the query will succeed in returning an set of

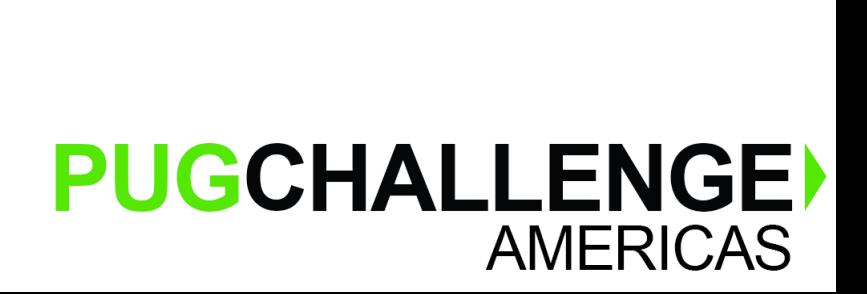

# **Bad JSON**

- Missing commas [ {"id":8, "name":"Butternut Squash Inc"} , {"id":23, "name":"Sub Par Golf"} , {"id":27, "name":"UFO Frisbee"}
- Missing escapes [ {"id":26, "name":"Jack's \"Jumpin'\" Jacks"}, \ \ ]

]

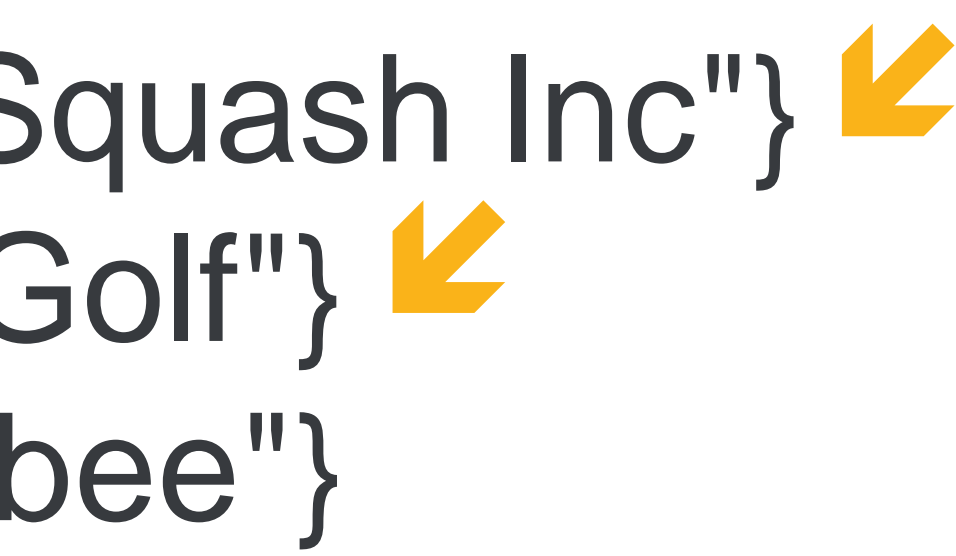

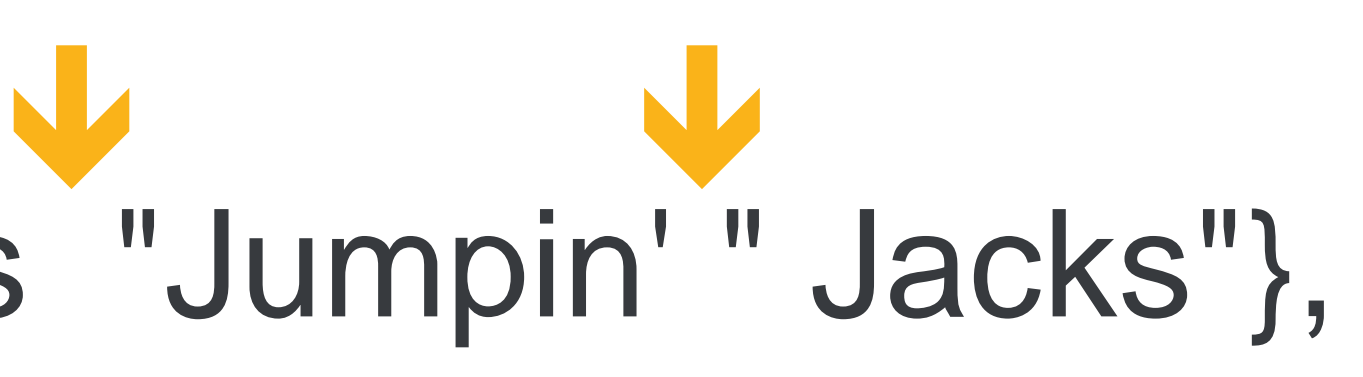

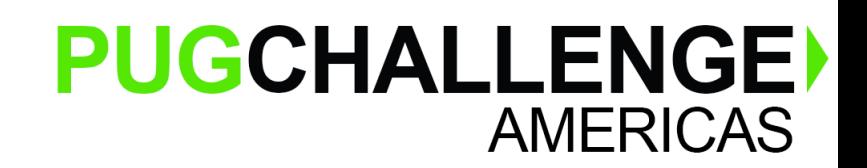

### **In conclusion, Get all the REST you can. —***the Progress database driver developers* **;)**

© 2018 Progress Software Corporation and/or its subsidiaries or affiliates. All rights reserved.

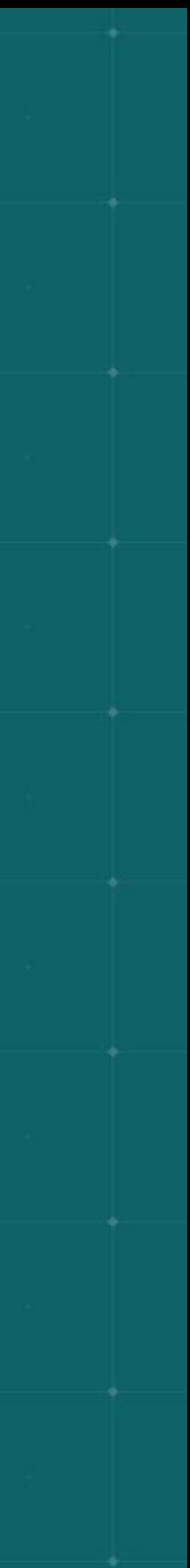

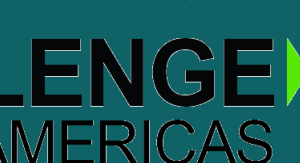

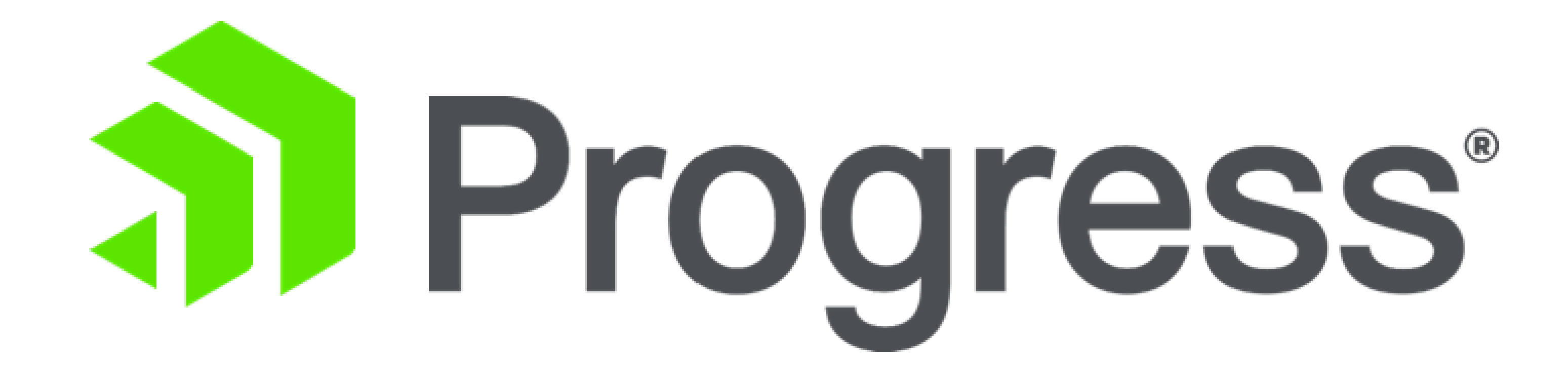